$\label{eq:1} \mathcal{L} = \mathcal{L} \left( \mathcal{L} \right) = \mathcal{L} \left( \mathcal{L} \right)$ 

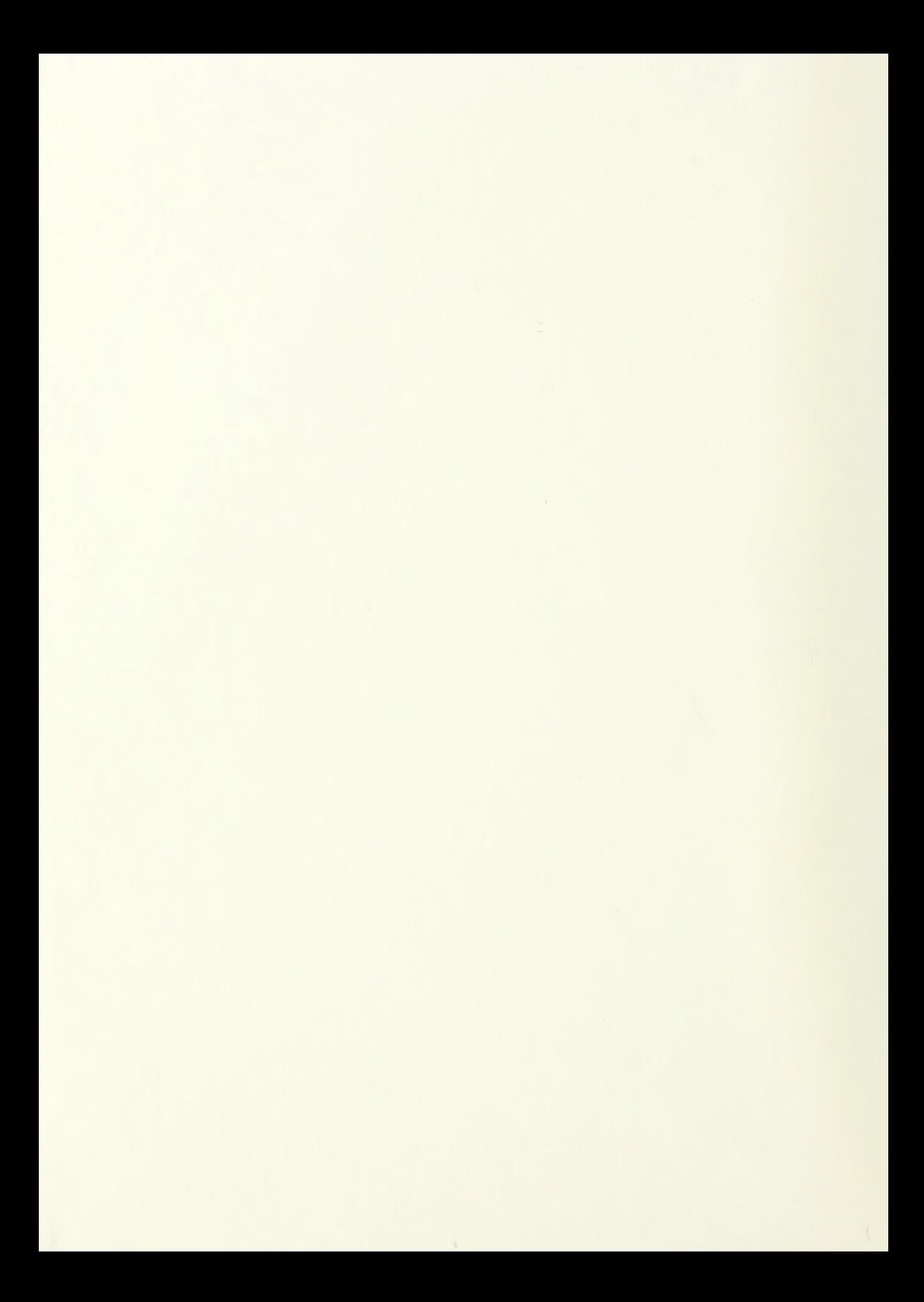

# NAVAL POSTGRADUATE SCHOOL Monterey, California

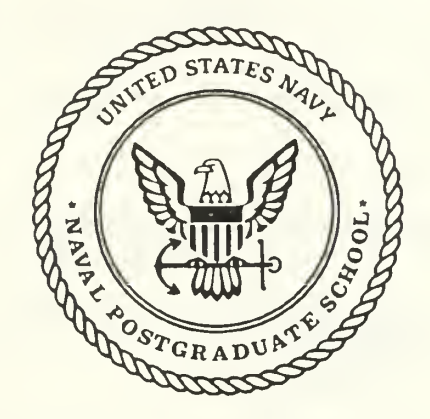

# THESIS

## ACCURACY ASSESSMENT FOR THE AUXILLARY TRACKING SYSTEM

by

Michael P. Taylor

September, 1991

Thesis Advisor: Robert R. Read

T258703

Approved for public release; distribution is unlimited.

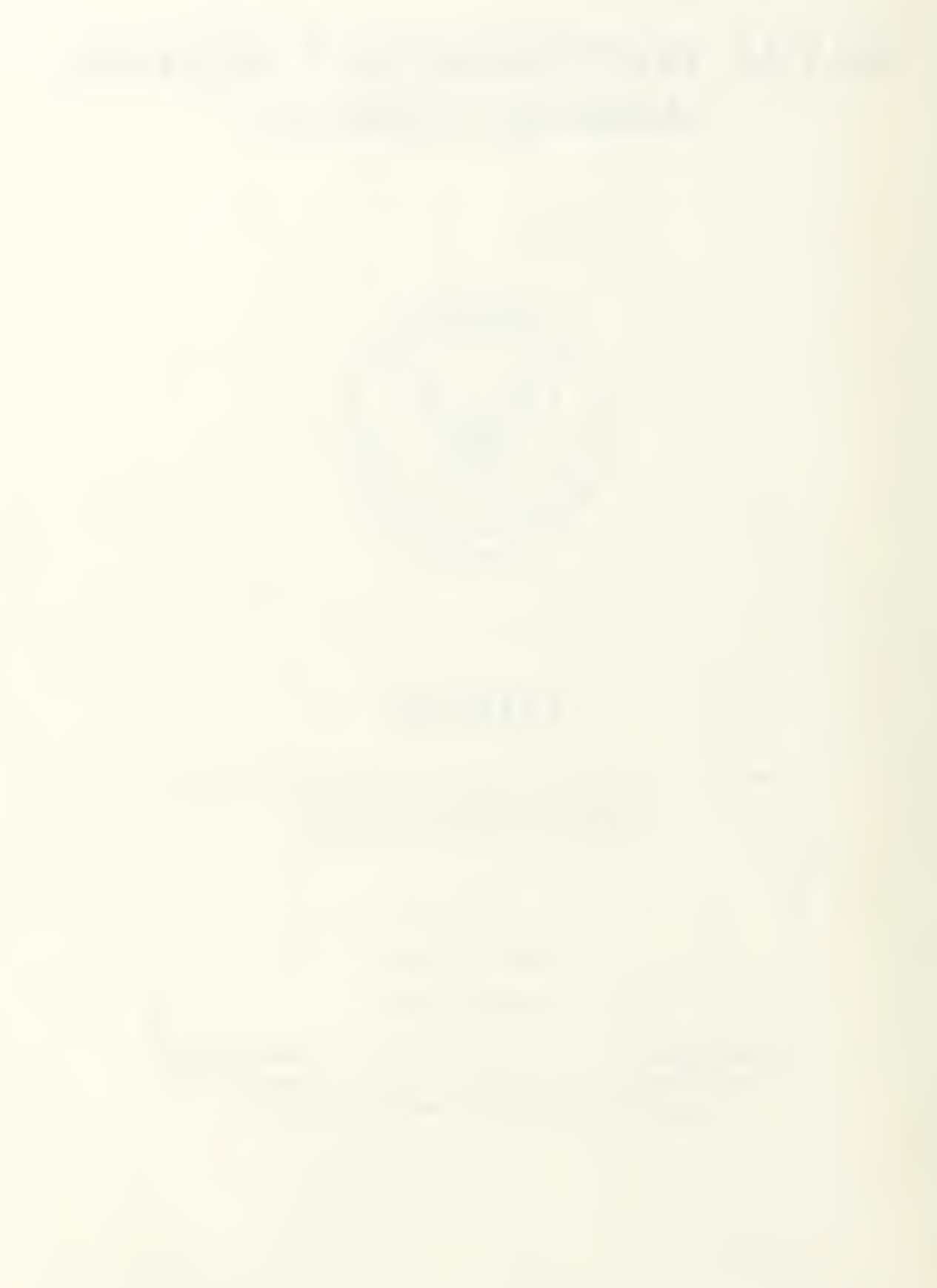

Unclassified

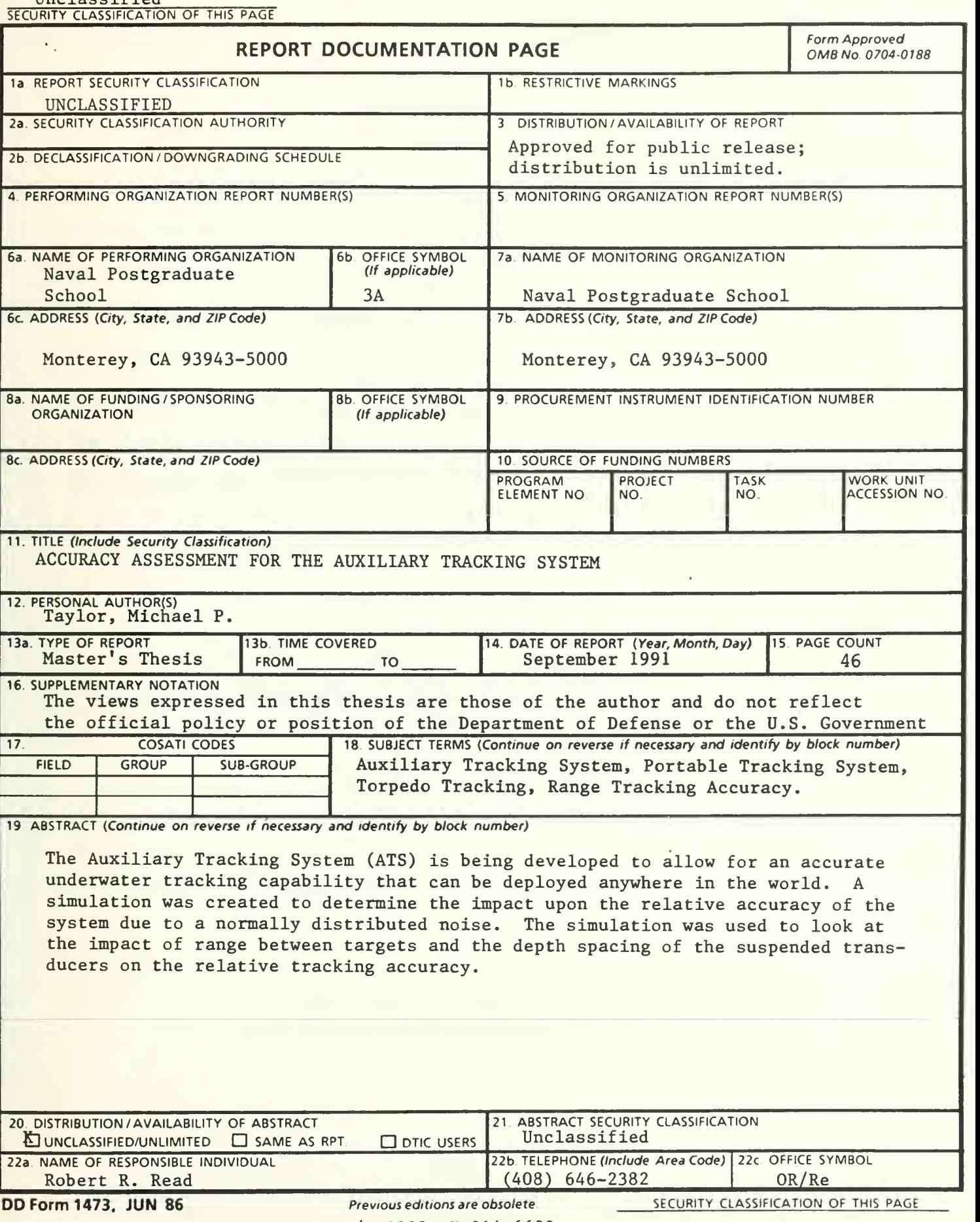

Approved for public release; distribution is unlimited.

Accuracy Assessment for the Auxiliary Tracking System

by

Michael P. Taylor Lieutenant, United States Navy B.S., United States Air Force Academy

Submitted in partial fulfillment of the requirements for the degree of

## MASTER OF SCIENCE IN APPLIED SCIENCE

from the

NAVAL POSTGRADUATE SCHOOL

September 1991

Antisubmarine Warfare Academic Group

### ABSTRACT

The Auxiliary Tracking System (ATS) is being developed to allow for an accurate underwater tracking capability that can be deployed anywhere in the world. A simulation was created to determine the impact upon the relative accuracy of the system due to a normally distributed noise. The simulation was used to look at the impact of range between targets and the depth spacing of the suspended transducers on the relative tracking accuracy.

# TABLE OF CONTENTS

 $7/2$ 

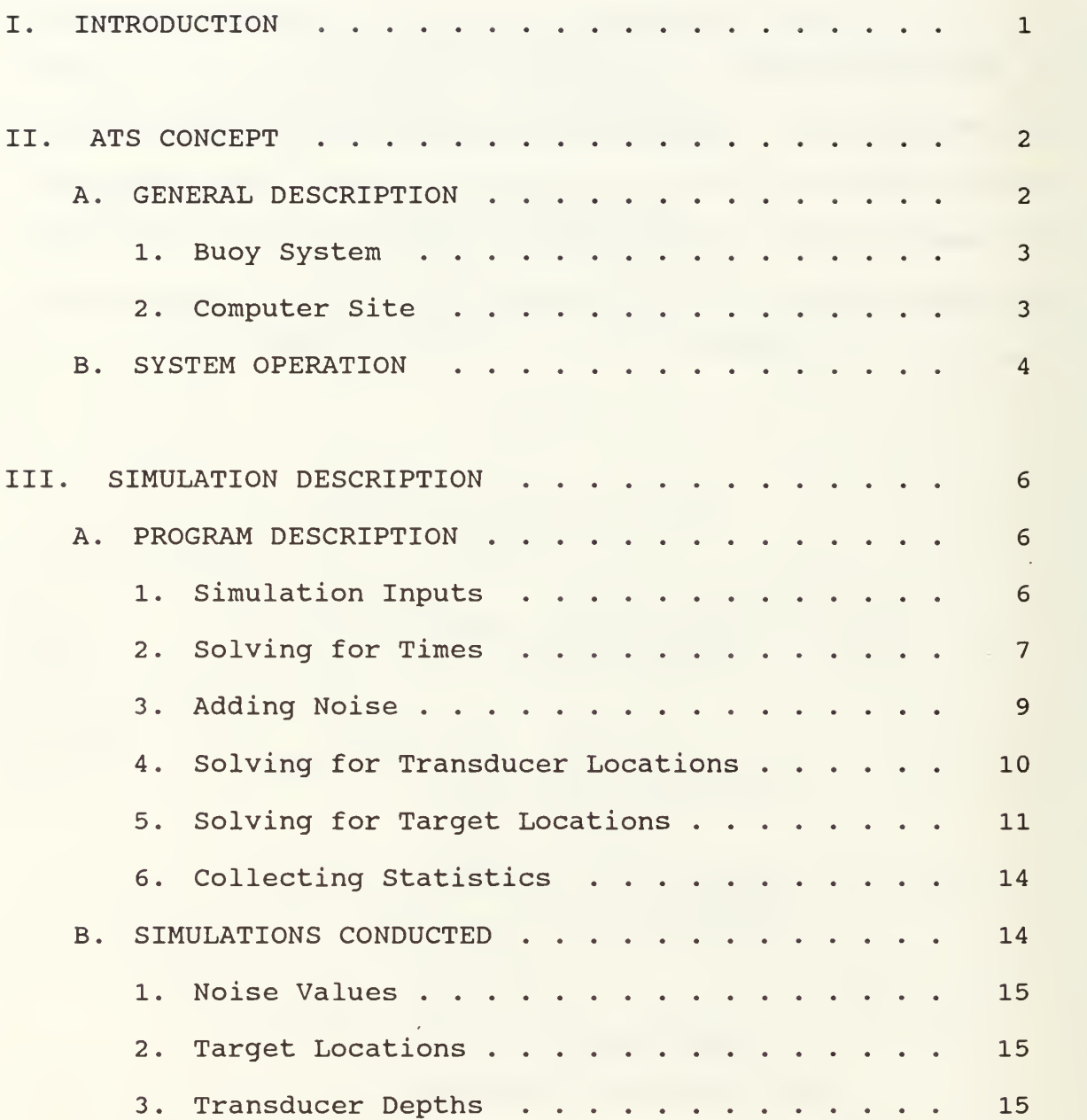

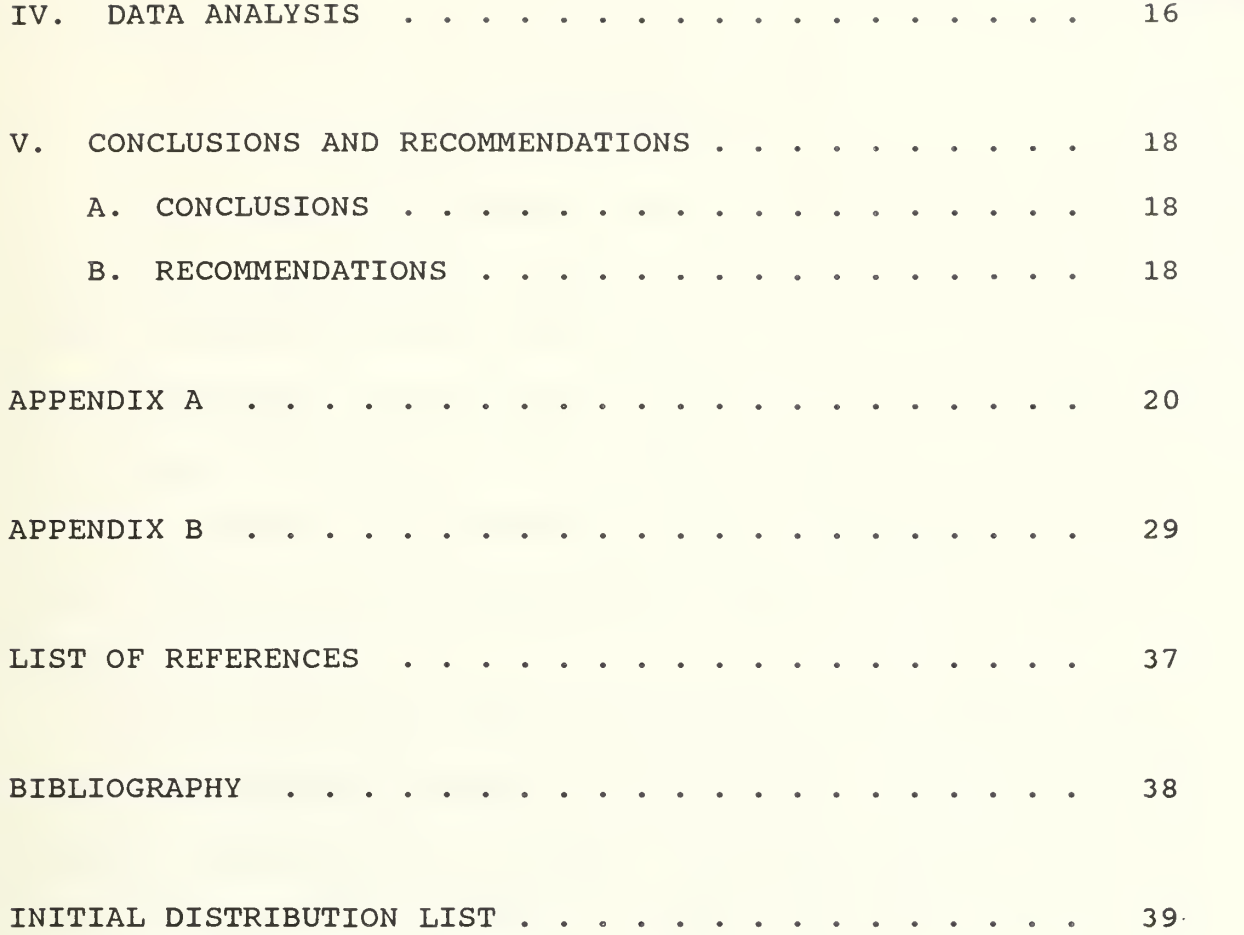

 $\sim$   $\sim$ 

#### I. INTRODUCTION

Within the last several years, the Navy has seen a tightening of the purse strings from congress, and as a result, must find more cost effective ways to perform the various missions that are still reguired. One area that has long been a concern is the limited number of underwater tracking ranges. Alternatives to the development of another fixed range must be considered because of the financial impact.

On the west coast, there are currently three areas where underwater tracking ranges are available. Washington, San Clemente, California, and Hawaii. With the limited number of sites and the other demands on range time for research and development, fleet ASW training opportunities are limited. Added to this is the fact that for many exercises, the units must transit to Hawaii simply because that is the only range available. The portable Auxiliary Tracking System (ATS) was conceived for these reasons.

The ATS has been designed as a truly portable underwater tracking range. This thesis will look at the theoretical tracking accuracy of the system currently under engineering development and testing at the Naval Undersea Warfare Engineering Station (NUWES)

 $\mathbf{1}$ 

#### II. ATS CONCEPT

#### A. GENERAL DESCRIPTION

With the recent improvements made in electronics and the Global Positioning Satellite System (GPSS) , the dream of a portable tracking range now seems possible with current technology. The engineering development model consists of four underwater tracking buoys and a portable computer site. The buoys are deployed either from a ship or helicopter and are recoverable. For the four buoy system, deployment will be similar to that shown in Figure 1. The final system will consist of nine buoys to be deployed in various patterns based upon the needs of the system being tested.

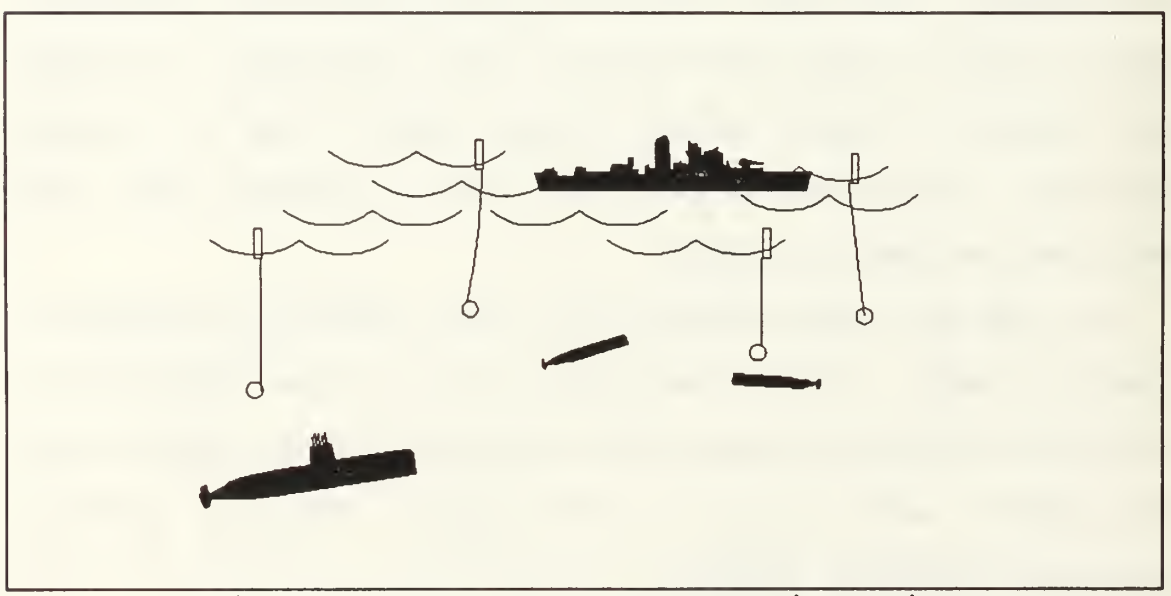

Figure 1. ATS Deployment Configuration

## 1. Buoy System

The buoys used in the ATS will be free floating, self contained buoys. They will have a transducer suspended below at a predetermined depth (between 50 and 300 meters) used both for tracking the targets and locating the other units in the tracking range. The acoustic signal processor contained in each buoy will provide for the detection of the acoustic pings emitted by the other sources. The GPSS receiver in the buoy will provide the Latitude/Longitude and a very accurate time standard for the system. The on-board computer will control the GPSS receiver and acoustic signal processor, monitor the status of the buoy, perform a system up/down self test, time stamp and format the position data collected by the GPSS receiver and acoustic signal processor and send the data to the computer site via an RF data link.

## 2. Computer Site

The control station for the ATS range will be the computer site, which will be positioned on a ship located off the range, or on land if the range is set up in coastal waters. The computer site will be contained in a portable van allowing transport anywhere in the world either by ship or by cargo aircraft. The only support needed will be AC power, as the computer site will be self contained. The computer site will contain the RF data link receivers, RF voice

 $\overline{3}$ 

communications equipment, a GPSS receiver, the range tracking computers and peripherals, and other equipment as needed.

### B. SYSTEM OPERATION

The concept embodied by the ATS is a "sing-around" self calibrating tracking range. This means that the buoys will locate each other. Each buoy has an acoustic pinger on the floating buoy and a transducer suspended below. In a two minute cycle, each buoy pinger will transmit an acoustic signal followed by each suspended transducer also transmitting an acoustic signal. The acoustic processor within each buoy will control the pinging cycle; a coded pulse will be used to identify the signal. The transit time of the signal will be known as each buoy will transmit a pulse at a specific time, and the reception time of the signal will be sent to the computer site via the RF link from the buoy that received the signal. From this, the transit time of the signal is known, and the range between the source and receiver is calculated by using the Sound Velocity Profile of the water mass. The signal from the buoy pinger to the transducer suspended below is used to calculate the depth of each transducer. The transit times from transducer to transducer are then used to calculate the slant ranges when the depth of each transducer has been determined. From this data, a range grid is set up as shown in Figure 2. The location of each transducer and the range grid will be updated every two minutes by this method.

 $\overline{4}$ 

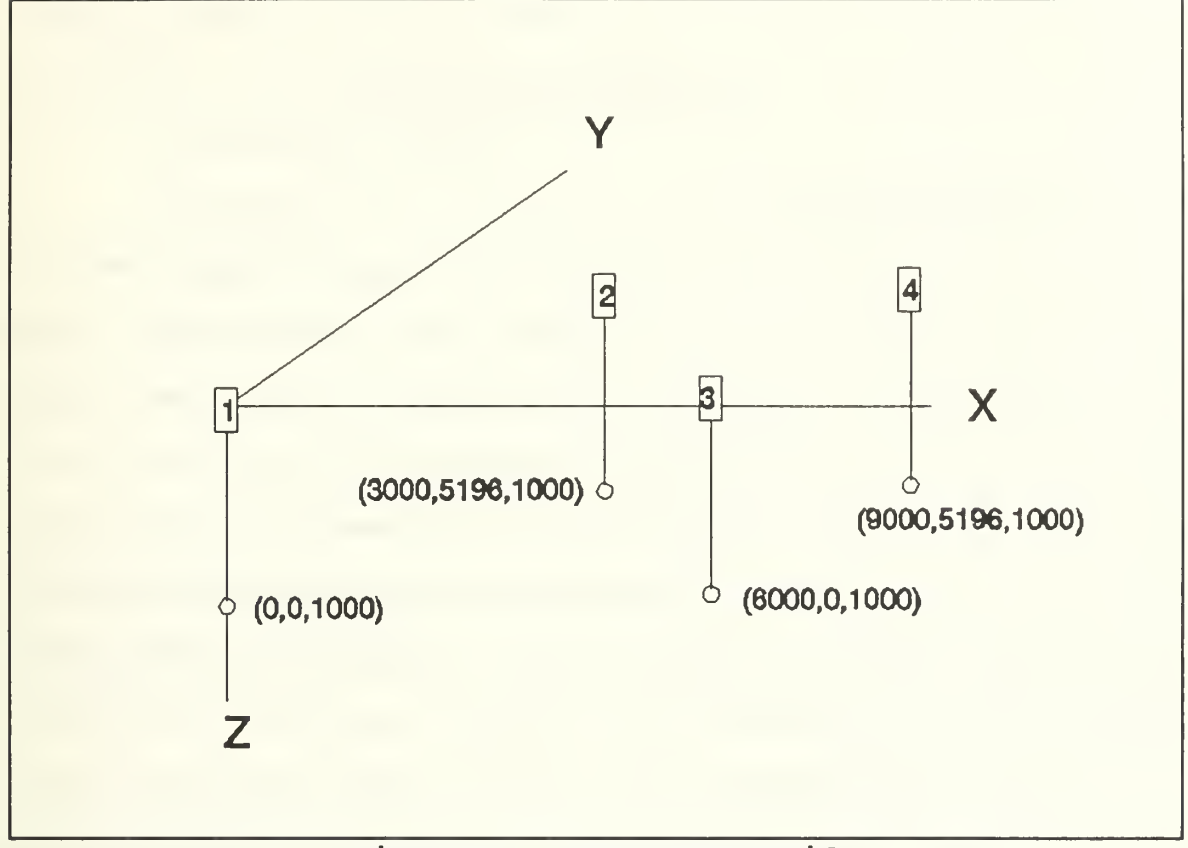

Figure 2. ATS Range Grid

With a relative grid established, the system now determines the positions of the targets on the range. The ATS has three distinct frequency bands to utilize, by incorporating a Shift Frequency, Shift Keying (SFSK) processor and transmitter. The high frequency will be used for the sing-around calibration already described, and the mid and low frequencies will be used to track the torpedo and the target. The SFSK processor and transmitter is similar to the system used on the Quinalt Shallow Water range at NUWES.

#### III. SIMULATION DESCRIPTION

#### A. PROGRAM DESCRIPTION

A simulation program was written to determine the effects of a normal error on the transit times received at the computer site to investigate the accuracy of the ATS. The effects of shadow zones were not considered in the simulation due to the relatively short distances between any source and receiver pair. The simulation program has three main sections; solving for transit times, solving for positions, and collecting statistics.

## 1. Simulation Inputs

The ATS simulation program requires three sets of inputs. The first set of inputs is the sound speed profile for the water mass. The program can accept up to 60 data points for the profile. The second set of inputs is the actual positions for the four buoys, the four suspended transducers and the two targets. The inputs are cartesian coordinate with buoy one being at the origin and buoy three establishing the X-Z plane. The third set of inputs is for the number of replications desired and the standard deviation of the noise for the systems. The standard deviation is a function of the distance between the source and receiver, and within the program is modeled by changing the travel times in

each of three groups; buoy to transducer, transducer to transducer, and target to transducer.

## 2. Solving for Times

Once the inputs have been entered, the program solves for the actual transit time between each source and receiver pair. This is done by taking the slant range between each source and receiver (Equation 3.1) and dividing by the

Range=
$$
\sqrt{(X_s - X_r)^2 + (Y_s - Y_r)^2 + (Z_s - Z_r)^2}
$$
 (3.1)

effective sound speed between source and receiver. The effective sound speed is calculated by solving for the travel time for a vertically propagating wave in each layer. The travel times are summed between the source and receiver depths and the difference in depths is divided by the travel time to yield the effective sound speed between the source and receiver. The derivation of the equation is shown below and starts with the definition of the travel time (Equation 3.2).

$$
t = \int dt = \int_{s_0}^{s} \frac{ds}{c(z)}
$$
 (3.2)

The ray path within a constant gradient is defined as the arc of a circle of radius equal to  $\sigma$  (Equation 3.3 and 3.4) [Ref l:p. 402]

$$
ds = \sigma d\theta \tag{3.3}
$$

$$
\sigma = \frac{C(Z)}{g \cos \theta} \tag{3.4}
$$

Substitution of Equation 3.4 into Equation 3.2 yields Equation 3.5 and 3.6. The solution of the integral is shown in Equation 3.7

$$
t = \int_{\theta_o}^{\theta} \frac{d\theta}{g \cos \theta}
$$
 (3.5)

$$
t = \frac{1}{g} \int_{\theta_o}^{\theta} \sec(\theta) d\theta
$$
 (3.6)

$$
t = \frac{1}{g} [\ln |\sec(\theta) + \tan(\theta)|]
$$
 (3.7)

Separation of the terms yield Equation 3.8. Using snell's law [Ref 1: p. 401], as shown in Equation 3.9, and making the assumption that the sine terms cancel for a vertically propagating wave, Equation 3.8 can be reduced to Equation 3.10.

$$
t = \frac{1}{g} \ln \left| \frac{1 + \sin \theta}{\cos \theta} \frac{\cos \theta_o}{1 + \sin \theta_o} \right|
$$
 (3.8)

$$
\frac{\cos\theta_o}{\cos\theta} = \frac{c(z_o)}{c(z)}
$$
 (3.9)

$$
t = \frac{1}{g} \ln \frac{c(z_2)}{(c(z_1))}
$$
 (3.10)

. By summing the travel times within each layer, the propagation time is found. If within a layer, the gradient is equal to zero, the program takes the vertical distance within the layer and divides by the sound speed within the layer to determine the time t. The effective sound speed is now found (Equation 3. 11)

$$
effspd = \frac{Z_2 - Z_1}{t}
$$
 (3.11)

Knowing the slant range and the effective sound speed between each source and receiver pair, the transit times for all pairs are determined (Equation 3.12).

$$
Time = \frac{Range}{effspd}
$$
 (3.12)

## 3. Adding Noise

When all of the transit times have been calculated and stored, the program begins the iteration cycle. The first step is the addition of the noise value to the transit times. This is done by taking a standard normal random variable and multiplying it by the transit time and the percentage value for the standard deviation. This results in a normal random variable with mean equal to zero and standard deviation equal to the given percentage of the transit time. This method was chosen because the transducer to transducer ranges and times

are typically 5 times greater than the pinger to suspended transducer times, and the error should be a function of range.

### 4. Solving for Transducer Locations

After the noise has been added to each of the transit times, the location of each transducer is calculated. The depth of each transducer is found first using the transit time from the buoy pinger to the transducer suspended below (i.e. buoy pinger one to transducer one) . From this transit time and using the length of the cable as a starting point, the depth is determined through an iterative process by calculating the effective sound velocity between the pinger and the estimated depth of the transducer. The solution is then found by multiplying the transit time by the effective sound velocity. The resulting depth is then compared with the estimated depth, and when the difference between the two values is less than one foot, the program continues, otherwise the resulting depth is used for the estimated depth and the calculation is repeated. Once the four transducer depths are established, the range coordinate system is established using transducer one as the origin of the X-Y grid and transducer three as the intersection with the horizontal axis (X-axis). There are two transit times for each range calculation made (transit time from transducer one to three and from transducer three to one) , and the times are averaged. The slant range (SR) is then found by calculating the effective sound velocity

between the two depths and multiplying by the average transit time between the two transducers. The horizontal distance (H) is calculated using Equation 3.13. The position of transducer

$$
H = \sqrt{(SR)^2 - (Z_1 - Z_2)^2}
$$
 (3.13)

two is found by using the horizontal ranges from transducers one and three and using the GPSS position of buoy two to determine which of two unique solutions is correct (the intersection of two circles) . Transducer four is then located the same way using the positions and ranges from transducers two and three.

## 5. Solving for Target Locations

With the range coordinate system established and the location of all transducers found, we are positioned to calculate the location of the two targets. It is assumed that all four transducers receive the signal from each target. The location of the target is then calculated through a least squares method similar to one used by Larry Anderson at NUWES. The detailed procedures for the algorithm are presented below.

Given the location of each transducer as  $(X_i, Y_i, Z_i)$  and the solution range between transducer i and the target  $(R_{mi})$ from the transit time, the location of the Target  $(X_T, Y_T, Z_T)$ is calculated.  $R_{mi}$  is the measured slant range between target and transducer  $i$ , and  $R_i$  is the calculated slant range between target and transducer i as given by Equation 3.14. The

$$
R_{i} = \sqrt{(X_{T} - X_{i})^{2} + (Y_{T} - Y_{i})^{2} + (Z_{T} - Z_{i})^{2}}
$$
\n(3.14)

location of the target is then calculated with respect to minimizing the Sum of Sguares of errors (SSE) , where the SSE is defined by Equation 3.15. The calculated slant ranges  $(R_i)$ 

$$
SSE = \sum_{i=1}^{4} (R_i - R_{mi})^2
$$
 (3.15)

are linearized around the trial value  $(X_{T_0}, Y_{T_0}, Z_{T_0})$ , shown in Equation 3.16, where  $|$  means evaluated at point "o". The

$$
R_i \sim R_{i_o} + \frac{\partial R_i}{\partial X_T} \bigg|_o (X_T - X_{T_o}) + \frac{\partial R_i}{\partial Y_T} \bigg|_o (Y_T - Y_{T_o}) + \frac{\partial R_i}{\partial Z_T} \bigg|_o (Z_T - Z_{T_o}) \quad (3.16)
$$

partial derivatives are listed in Equations 3.17 through 3.19

$$
\left. \frac{\partial R_i}{\partial X_T} \right|_o = \frac{X_{T_o} - X_i}{R_{i_o}} \tag{3.17}
$$

$$
\left. \frac{\partial R_i}{\partial Y_T} \right|_o = \frac{Y_{T_o} - Y_i}{R_{i_o}} \tag{3.18}
$$

$$
\left. \frac{\partial R_i}{\partial Z_T} \right|_o = \frac{Z_{T_o} - Z_i}{R_{i_o}}
$$
\n(3.19)

The linearized model is substituted into Equation 3.15 and the SSE is minimized with respect to  $(X_T, Y_T, Z_T)$ . The resulting normal equations are put in matrix form as shown in Equation

3.20. The individual matrices are shown in Equations 3.21 through 3.23. Equation 3.20 is solved for the correction matrix (Equation 3.22) which when added to  $(X_{T_0}, Y_{T_0}, Z_{T_0})$ 

$$
AX=B
$$
 (3.20)

$$
A = \begin{bmatrix} \sum \frac{\partial R_i}{\partial X_T} \Big|_{o}^{2} & \sum \frac{\partial R_i}{\partial Y_T} \Big|_{o} \frac{\partial R_i}{\partial X_T} \Big|_{o} \sum \frac{\partial R_i}{\partial Z_T} \Big|_{o} \frac{\partial R_i}{\partial X_T} \Big|_{o} \\ \sum \frac{\partial R_i}{\partial X_T} \Big|_{o} \frac{\partial R_i}{\partial Y_T} \Big|_{o} & \sum \frac{\partial R_i}{\partial Y_T} \Big|_{o}^{2} & \sum \frac{\partial R_i}{\partial Z_T} \Big|_{o} \frac{\partial R_i}{\partial Y_T} \Big|_{o} \\ \sum \frac{\partial R_i}{\partial X_T} \Big|_{o} \frac{\partial R_i}{\partial Z_T} \Big|_{o} & \sum \frac{\partial R_i}{\partial Y_T} \Big|_{o} \frac{\partial R_i}{\partial Z_T} \Big|_{o} & \sum \frac{\partial R_i}{\partial Z_T} \Big|_{o}^{2} \end{bmatrix} \tag{3.21}
$$

$$
X = \begin{pmatrix} X_T - X_{T_o} \\ Y_T - Y_{T_o} \\ Z_T - Z_{T_o} \end{pmatrix}
$$
 (3.22)

$$
B = \begin{bmatrix} \sum (R_{mi} - R_{io}) \frac{\partial R_i}{\partial X_T} \Big|_{o} \\ \sum (R_{mi} - R_{io}) \frac{\partial R_i}{\partial Y_T} \Big|_{o} \\ \sum (R_{mi} - R_{io}) \frac{\partial R_i}{\partial Z_T} \Big|_{o} \end{bmatrix}
$$
(3.23)

yields the improved target position  $(X_T, Y_T, Z_T)$ . If the sum of the squares of the corrections is less than some value epsilon, Equation 3.24, the iteration is stopped. Otherwise,

 $(X_T-X_{T_o})^2 + (Y_T-Y_{T_o})^2 + (Z_T-Z_{T_o})^2 \leq \epsilon$  (3.24)

the target position  $(X_T, Y_T, Z_T)$  is used for the next iteration in place of  $(X_{T_0}, Y_{T_0}, Z_{T_0})$  and the procedure is repeated until 50 iterations have been completed.

## 6. Collecting Statistics

When the positions of the targets have been solved for, the errors are calculated. The distance between the actual and solution location of each target (Eguation 3.25), and the distance in the relative position of the targets with respect to each other (Equation 3.26) are calculated.

$$
TE_{i} = \sqrt{(X_{oi} - X_{si})^{2} + (Y_{oi} - Y_{si})^{2} + (Z_{oi} - Z_{si})^{2}}
$$
 (3.25)

$$
RE = \sqrt{((X_{o1} - X_{o2}) - (X_{s1} - X_{s2}))^{2} + \dots}
$$
 (3.26)

 $X_{oi}$  is the X-value for the true position of the ith target,  $X_{si}$ is the X-value for the solved position of the ith target, TE; is the True error for the ith target, and RE is the relative error between the two targets. The values for TE; and RE are summed over the iteration loop and the programs final output is the mean and standard deviation of the true position error for each target and the relative position error between the two targets.

#### B. SIMULATIONS CONDUCTED

Three factors are considered as to the influence of the relative accuracy: Magnitude of the noise in the

measurements, the proximity of target one to target two, and whether the transducers are at equal or staggered depths.

#### 1. Noise Values

Noise values are entered into the simulation by the standard deviation being a percentage of the true value. Values examined range between 0.1 and 1.0 percent.

## 2. Target Locations

The simulations were conducted for targets at close range (100 ft separation) and long range (3000 ft separation) to investigate the effects of target separation on the relative accuracy.

## 3. Transducer Depths

Some discussion has taken place as to the effects of staggering the transducer depths or having them all at an equal depth with the thought being would accuracy be gained by having the suspended transducers staggered at varying depths. Would this allow for better target resolution given the four slant ranges from the target to the transducers? Simulations were also conducted to draw a conclusion on the selection of transducers depths; equal depths or staggered depths with intervals of 100 feet.

#### IV. DATA ANALYSIS

Each of the four following cases were run using the simulation program with the noise values ranging from  $0$  to  $1$ percent. The performance goal for the ATS is 20 yards relative accuracy. The specifics of the four cases are as follows:

1. Case One: Transducers at equal depth (1000 feet) and targets at close range (100 feet)

2. Case Two: Transducers at equal depth and targets at long range (3000 feet).

3. Case Three: Transducers at staggered depths (100 foot intervals) and targets at close range.

4. Case Four: Transducers at staggered depths and targets at long range.

The results for the four cases are shown in Figure 3. The limit for the noise varies from 0.3 percent for cases two and four (targets at long range) to 0.4 percent for cases one and three (targets at close range)

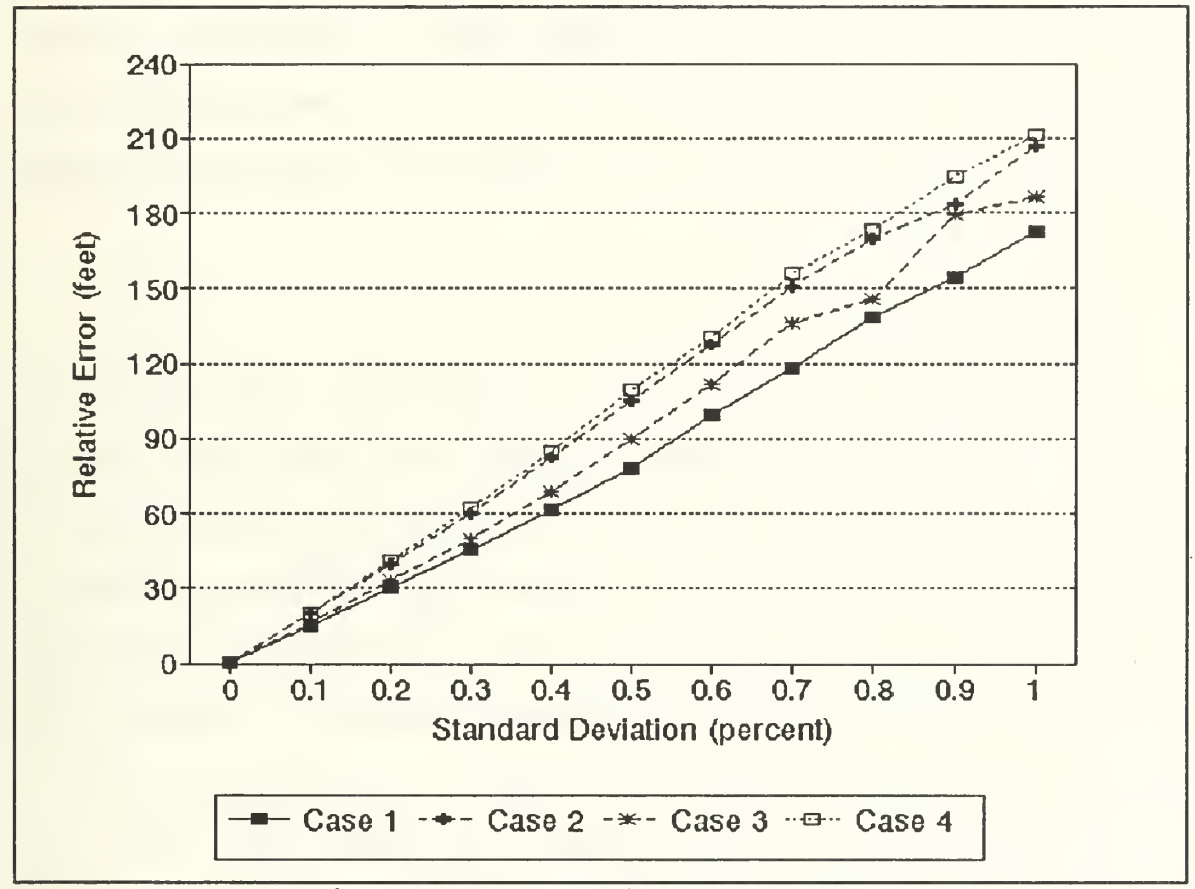

Figure 3. Relative Error Plot

#### V. CONCLUSIONS AND RECOMMENDATIONS

#### A. CONCLUSIONS

The results from the simulation show that the system can not handle a lot of noise as currently designed. The staggering of the transducer depths did not appear to have an effect on the accuracy of the system. All four cases were relatively close for noise value where the relative accuracy exceeded 20 yards.

#### B. RECOMMENDATIONS

The accuracy assessment for the ATS is a very complex problem. This study has only focused on a few areas and a complete assessment of the system will reguire further study. From the initial results on the engineering development model, the outlook is very promising for the Navy to receive substantial benefits from its continued funding. Analysis of the data from the prototype buoys should reveal the magnitude of the noise, and the expected accuracy can then be determined. An additional area that should also be considered is to use telemetry data from the targets in the tracking problem. This could be utilized to provide the depth of the target and the velocity. By incorporating a Kalman Filter into the algorithm, it may be possible to reduce the impact

from a bad ping cycle. This would also necessitate looking at the accuracy of the depth sensors currently available.

k,

The Auxiliary Tracking System should continue to be developed. Potential benefits for the Navy warrant the investment now, as current ranges are taxed to keep up with the demands placed upon them by the many users. As new weapons systems are developed, the ATS will allow more realistic operational testing to be conducted by allowing the weapons systems to be evaluated in various ocean types.

#### APPENDIX A

```
CC ATSSIM.FOR<br>CC SIM
            SIMULATION PROGRAM TO EVALUATE AUXILLARY TRACKING SYSTEM
CC ABSOLUTE AND RELATIVE ACCURACY ASSESSMENTS BASED UPON A<br>CC RANDOM NOISE WITH A GIVEN MEAN AND VARIANCE.
            RANDOM NOISE WITH A GIVEN MEAN AND VARIANCE.
CC
      REAL*8 SEED
      REAL*4 XBUOY, YBUOY, ZBUOY, XPHONE, YPHONE, ZPHONE, XTGT, YTGT, ZTGT,
     + MEAN1, VAR1, MEAN2, VAR2 , MEANR, VARR, SRANGE, RANGE, NOISE,
     + TTIME1, HTIME1, BTIME1, TTIME, HTIME, BTIME, A, B
      INTEGER*4 BUOYS, MAXSSV, NCOUNT
       DIMENSION XBUOY(4),YBUOY(4),ZBUOY(4),XPHONE(4),YPHONE(4),
     + \begin{array}{c} \text{ZPHONE}(4), \text{ SRANGE}(6), \text{BTIME1}(4,4), \text{HTIME1}(4,4), \\ + \text{PHONEX}(4), \text{PHONEY}(4), \text{PHONEZ}(4), \text{DFPTH}(40), \text{SSE} \end{array}+ PHONEX(4), PHONEY(4), PHONEZ(4), DEPTH(40), SSPVEL(40),
      + XTGT(2),YTGT(2),ZTGT(2),TGTX(2),TGTY(2),TTIME1(2,4),
      + TGTZ ( 2 )
, BTIME (4,4), HTIME (4,4), TTIME (2,4),
      + TERROR(2), TESQ(2), TESUM(2), TRANGE(2, 4)
      MAXSSV = 40BUOYS = 4ZCABLE = 1000.0CALL INPUT (NCOUNT, BTN, STN, TTN, SEED)
      CALL PROFILE (MAXSSV, NUMSSV, DEPTH, SSPVEL)
      CALL POSITS ( XBUOY, YBUOY, ZBUOY, XPHONE, YPHONE, ZPHONE,
     + XTGT, YTGT, ZTGT)
CC CALCULATE TRANSIT TIMES FOR BUOYS
      DO 20 I = 1, 4
         DO 10 J = 1, 4RANGE = SQRT((XBUOY(I)-XPHONE(J))**2+(YBUOY(I)-YPHONE(J))**2 +
           (ZBUOY(I) - ZPHONE(J)) **2)
           CALL HMVELOC(ZBUOY(I) , ZPHONE (J) , NUMSSV, DEPTH, SSPVEL, HMVEL)
           BTIME (I, J) = RANGE/HMVEL10 CONTINUE
   20 CONTINUE
       DO 50 I = 1, 4DO 40 J = 1, 4IF (I .EQ. J) GOTO 30
        \texttt{RMGE} = \texttt{SQRT}(\texttt{(XPHONE(I)-XPHONE(J))} **2+
      + (YPHONE(I)-YPHONE(J)) **2+ (ZPHONE(I)-ZPHONE(J)) **2)
           CALL HMVELOC(ZPHONE(I) , ZPHONE(J), NUMSSV, DEPTH, SSPVEL, HMVEL)
           HTIME (I, J) = RANGE/HMVEL30 CONTINUE
   40 CONTINUE
   50 CONTINUE
       DO 70 I = 1, 2
         DO 60 J = 1, 4RANGE = SQRT( (XTGT(I)-XPHONE(J)) **2+(YTGT(I)-YPHONE(J)) **2+(2TGT(I) - 2PHONE(J))^* / 2)
           CALL HMVELOC(ZTGT(I),ZPHONE(J),NUMSSV,DEPTH,SSPVEL,HMVEL)
           TTIME (I, J) = RANGE/HMVEL60 CONTINUE
   70 CONTINUE
```

```
79
CONTINUE
CC
   71
CONTINUE
   72
   73
CONTINUE
   75
CONTINUE
CC
   80
CONTINUE
      DO 900 KOUNT=l, NCOUNT
      ADD NOISE
      DO 71 I = 1, 2
      J = I + 2CALL URAND (A, B, SEED)
      \texttt{BTIME1(I,I)} = \texttt{BTIME(I,I)} + (\texttt{A*BTN*BTIME(I,I)})\texttt{BTIME1}(J,J) = \texttt{BTIME}(J,J) + (\texttt{B*BTN*BTIME}(J,J))DO 73 I = 1, 4DO 72 J = 1, 2K = J + 2CALL URAND (A, B, SEED)
        HTIME1(I,J) = HTIME(I,J) + (A*STN*HTIME(I,J))HTIME1(I,K) = HTIME(I,K) + (B*STN*HTIME(I,K))CONTINUE
      DO 75 J = 1, 4CALL URAND (A, B, SEED)
       TTIME1(1, J) = TTIME(1, J) + (A*TTN*TTIME(1, J))TTIME1(2, J) = TTIME(2, J) + (B*BTN*TTIME(2, J))CALC BUOY POSITS
      DO 80 I = 1, 4PHONEX(I) = XBUOY(I)
      PHONEY(I) = YBUOY(I)CALL HYDEPTH (ZCABLE, ZBUOY, NUMSSV, DEPTH,
      CALL RPHONE (SRANGE, HTIME1, PHONEZ, NUMSSV, DEPTH, SSPVEL, HMVEL)
CC
  100
CONTINUE
CC
  150
CONTINUE
  200
CC
        SSPVEL, HMVEL, BTIME1, PHONEZ)
      CALL TWOD (SRANGE, PHONEX, PHONEY, PHONEZ, YBUOY)
      CALC TARGET POSITS
      DO 100 J = 1, 2TGTZ(J) = 400TGTX(J) = 2000TGTY(J) = 2000CALL TGTRANGE (TTIME1, TGTZ, ZPHONE, NUMSSV, DEPTH, SSPVEL, HMVEL,
     + TRANGE,J)
      CALL THREED (J, TGTX, TGTY, TGTZ, PHONEX, PHONEY, PHONEZ, TRANGE)
      CALC TRUE ERRORS
      ERFIX = 0.0DO 150 J = 1,2TERROR(J) = SQRT((XTGT(J)-TGTX(J)) **2+(YTGT(J)-TGTY(J)) **2+
                   (2TGT(J)-TGTZ(J))^* * * 2)
       IF (TERROR(J) .GT. 1000.0) ERFIX
- 1.0
      IF (ERFIX .EQ. 1) THEN
        GOTO 79
      ELSE
      DO 200 J = 1,2\text{TESQ}(\text{J}) = \text{TESQ}(\text{J}) + \text{TERROR}(\text{J})**2
       \texttt{TESUM}(J) = \texttt{TESUM}(J) + \texttt{TERROR}(J)CONTINUE
      CALC RELATIVE ERRORS
        RERROR = SQRT( (XTGT(1)-TGTX(1)-XTGT(2)+TGTX(2))**2+
     h (YTGT(1)-TGTY(1)-YTGT(2)+TGTY(2) )**2+
     h (ZTGT(1)-TGTZ(1)-ZTGT(2)+TGTZ(2) )**2)
        RESQ = RESQ + RERROR**2RESUM = RESUM + RERROR
      ENDIF
```

```
900 CONTINUE<br>CC CALC STA
CC CALC STATS ON TRUE ERRORS<br>CC TGT1 RESULTS
         TGT1 RESULTS
      MEAN1 = TESUM(1)/NCOUNTVARI = SQRT(ABS(NOUNT*TESQ(1)-TESUM(1)**2)) / (NCOUNT* (NCOUNT-1))CC TGT2 RESULTS
      MEAN2 = TESUM(2)/NCOUNTVAR2 = SQRT(ABS(NOUNT*TESQ(2)-TESUM(2)**2))/(NOUNT*(NOUNT-1))CC CALC STATS ON RELATIVE ERRORS
CC RELATIVE RESULTS
      MERNR = RESUM/NCOUNTVARR = SQRT(ABS(NCOUNT*RESQ-RESUM**2))/(NCOUNT*(NCOUNT-1))
      CALL OUTPUT (MEAN1, VAR1, MEAN2 , VAR2 , MEANR, VARR,
     + BTN,STN,TTN, NCOUNT)
END ****************************************************************
* INPUT SUBROUTINE TO ENTER IN SIMULATION VALUES * ************************************************************
      SUBROUTINE INPUT (NCOUNT, BTN, STN, TTN, SEED)
      REAL*8 SEED
      OPEN (UNIT = 1, FILE = 'INPUT.DAT')
      READ (1,*) NCOUNT, BTN, STN, TTN, SEED
      CLOSE (UNIT = 1, STATUS = 'KEEP')
      RETURN
      END ****************************************************************
* PROFILE SUBROUTINE TO ENTER SOUND VELOCITY PROFILE * ****************************************************************
      SUBROUTINE PROFILE (MAXSSV, NUMSSV, DEPTH, SSPVEL)
      REAL*4 DEPTH, SSPVEL
      INTEGER*4 MAXSSV, NUMSSV
      DIMENSION DEPTH (40), SSPVEL (40)
      OPEN (UNIT = 1, FILE = 'SSPROF.DAT')
      READ (1,*) NUMSSV
      IF (NUMSSV .GT. MAXSSV) THEN
         WRITE (*,*) ' MAXIMUM NUMBER OF SSP DATA POINTS EXCEEDED'
      ENDIF
      DO 10 I = 1, NUMSSV
         READ (1,*) DEPTH(I), SSPVEL(I)
   10 CONTINUE
      CLOSE (UNIT = 1, STATUS='KEEP')
      RETURN
      END
****************************************************************
* POSITS SUBROUTINE TO ENTER BUOY, TRANSDUCER AND TARGET *
      SUBROUTINE POSITS (XBUOY, YBUOY, ZBUOY, XPHONE, YPHONE, ZPHONE, XTGT,
     + YTGT,ZTGT)
      REAL*4 XBUOY , YBUOY , ZBUOY , XPHONE , YPHONE , ZPHONE
      DIMENSION XBUOY(4),YBUOY(4),ZBUOY(4),XPHONE(4),YPHONE(4),
     + ZPHONE(4), XTGT(2), YTGT(2), ZTGT(2)
      OPEN (UNIT = 2, FILE = 'BUOYLOC.DAT')
      DO 10 I = 1, 4
      READ(2,*) XBUOY(I),YBUOY(I),ZBUOY(I),XPHONE(I),YPHONE(I),
                ZPHONE(I)
   10 CONTINUE
      OPEN (UNIT = 1, FILE = 'TARGET.DAT')
      DO 20 J = 1, 2
```

```
READ(1,*) XTGT(J), YTGT(J), ZTGT(J)
   20 CONTINUE
      RETURN
      END ****************************************************************
* HMVELOC SUBROUTINE TO CALCULATE MEAN SOUND VELOCITY * ****************************************************************
      SUBROUTINE HMVELOC (ZPING, ZRCVR, NUMSSV, DEPTH, SSPVEL, HMVEL)
      REAL*4 ZPING, ZRCVR, DEPTH, SSPVEL, HMVEL, GRADNT, HMV1, HMV2, T
      INTEGER*4 I, J, K, INIT, FINAL, NUMSSV
      DIMENSION DEPTH ( NUMSSV) , SSPVEL (NUMSSV)
C ORDER THE DEPTH OF THE RECEIVER AND HYDROPHONE SO THAT THE C<br>C RECEIVER IS THE DEEPER OF THE TWO DEPTHS.
      RECEIVER IS THE DEEPER OF THE TWO DEPTHS.
      T = 0.0INTE = 0IF (ZPING .GT. ZRCVR) THEN
         TEMP = ZPING
          ZPING = ZRCVR
          ZRCVR = TEMP
         INTE = 1ENDIF
C INTERPOLATE THE SOUND SPEED AT THE PINGER DEPTH
      DO 1 I = 2, NUMSSV
        IF (ZPING .GT. DEPTH(I)) GOTO 1 GRADNT = (SSPVEL(I) - SSPVEL(I-1))/(DEFH(I) - DEPTH(I-1))H M V1 = SSPVEL(I-1) + GRADNT*(ZPING-DEPTH(I-1))INIT= I GO TO 2
    1 CONTINUE
C INTERPOLATE THE SOUND SPEED AT THE HYDROPHONE DEPTH
    2 DO 3 J = 2, NUMSSV
        IF (ZRCVR .GT. DEPTH(J)) GOTO 3
        GRADNT = (SSPVEL(J) - SSPVEL(J-1))/(DEFTH(J) - DEPTH(J-1))HMV2 = SSPVEL (J-1) + GRADNT*(ZRCVR-DEPTH(J-1))FINAL = J-1GO TO 4
    3 CONTINUE
C CALCULATE THE HARMONIC SOUND SPEED BETWEEN THE PINGER AND THE C HYDROPHONE
      HYDROPHONE
    4 IF (FINAL .LT. INIT) THEN
C<sub>C</sub>
C SOURCE AND RECEIVER IN SAME GRADIENT<br>C TAKE AVERAGE OF TWO SOUND SPEEDS OF
      TAKE AVERAGE OF TWO SOUND SPEEDS OF SOURCE AND RECEIVER
C
          GRADNT = (HWV2 - HWV1) / (ZRCVR - ZPING)IF (GRADNT .NE. 0.0) T = LOG (HMV2/HMV1 ) /GRADNT
          IF (GRADNT .EQ. 0.0) T = (ZRCVR - ZPING) /HMV2
          HMVEL = T/(ZRCVR-ZPING)ELSEIF (FINAL .EQ. INIT) THEN
C<sub>C</sub>
      SOURCE AND RECEIVER SPERATED BY ONE DEPTH GRADIENT
C
          GRADNT = (SSPVEL (INIT) - HMV1) / (DEFTH (INIT) - ZPING)IF (GRADNT .NE. 0.0) T = LOG (SSPVEL (INIT) /HMV1) / GRADNT
          IF (GRADNT EQ. 0.0) T = (DEPTH(INIT)-ZPING)/SSPVEL(INIT)
          GRADNT = (HMV2-SSPVEL(FINAL)) / (ZRCVR - DEPTH(FINAL))IF (GRADNT .NE. 0.0) T = T + LOG(HMV2/SSPVEL(FINAL)) / GRADNTIF (GRADNT .EQ. 0.0) T = T + (ZRCVR-DEPTH(FINAL))/HMV2
         HMVEL = ABS( (ZRCVR-ZPING) / T)ELSE
```

```
\mathbf C\mathbf CSOURCE AND RECEIVER SEPERATED BY MORE THAN ONE DEPTH
\mathbf CGRADNT = (SSPVEL(INIT) - HMV1) / (DEPTH(INIT) - ZPING)IF (GRADNT .NE. 0.0) T = LOG (SSPVEL (INIT) /HMV1) / GRADNTIF (GRADNT .EQ. 0.0) T = (DEFH(INIT)-ZPING)/SSPVEL(INIT)DO 5 K = 1NIT + 1, FINAL
            GRADNT = (SSPVEL(K)-SSPVEL(K-1)) / (DEFTH(K)-DEPTH(K-1))IF (GRADNT .NE. 0.0) T = T+LOG (SSPVEL (K) /SSPVEL(K-1)) /GRADNT
            IF (GRADNT .EQ. 0.0) T = T + (DEFH(K) - DEPTH(K-1)) / SSPVEL(K)5
         CONTINUE
         GRADNT = (HMV2-SSPVEL(FINAL)) / (ZRCVR - DEPTH(FINAL))IF (GRADNT .NE. 0.0) T = T + LOG(HMV2/SSPVEL(FINAL)) / GRADNTIF (GRADNT .EQ. 0.0) T = T + (ZRCVR-DEPTH(FINAL)) / HMV2HMVEL = ABS ( (ZRCVR-ZPING) / T)ENDIF
      IF (INTE .EQ. 1) THEN
        TEMP = ZPING
        ZPING = ZRCVR
        ZRCVR = TEMP
      ENDIF
      RETURN
      END
* HYDEPTH SUBROUTINE TO CALCULATE TRANSDUCER DEPTHS * ****************************************************************
      SUBROUTINE HYDEPTH (ZCABLE, ZBUOY, NUMSSV, DEPTH,
     + SSPVEL, HMVEL, BTIME, PHONEZ)
CC SUBROUTINE TO CALCULATE THE DEPTH OF THE HYDROPHONE BELOW THE
CC BUOY.
      REAL*4 ZCABLE, ZBUOY, DEPTH, SSPVEL, HMVEL, BTIME, ZOLD, PHONEZ
      INTEGER*4 NUMSSV
      DIMENSION DEPTH(40), SSPVEL(40),PHONEZ(4), BTIME(4,4),ZBUOY(4)
      DO 5 I = 1, 4
        ZB = ZBUOY(I)ZOLD = ZCABLE
        DO 3 KOUNT = 1, 10
      CALL HMVELOC(ZB, ZOLD, NUMSSV, DEPTH, SSPVEL, HMVEL)
      ZNEW = HMVEL * BTIME (I, I) + ZBIF (ABS(ZNEW-ZOLD) .LT. 1.0) GO TO 4
         ZOLD = ZNEW3 CONTINUE
    4 PHONEZ(I) = ZNEW
    5 CONTINUE
      RETURN
      END
****************************************************************
* RPHONE SUBROUTINE TO CALCULATE RANGES BETWEEN TRANSDUCERS* ****************************************************************
      SUBROUTINE RPHONE (RANGE, HTIME, PHONEZ, NUMSSV, DEPTH, SSPVEL,
     + HMVEL
CC<br>CC
CC RANGE(1) = PHONE 1 TO PHONE 2
CC RANGE(2) = PHONE 3 TO PHONE 2
CC RANGE(3) = PHONE 1 TO PHONE 4
CC RANGE (4) = PHONE 3 TO PHONE 4<br>CC RANGE (5) = PHONE 2 TO PHONE 4
CC RANGE(5) = PHONE 2 TO PHONE 4
```

```
REAL*4 RANGE, HTIME, PHONEZ, DEPTH, SSPVEL,HMVEL,T
        DEPTH (40)
DIMENSION RANGE (6), HTIME (4,4), PHONEZ (4),
CC RANGE(6) = PHONE 1 TO PHONE 3
        INTEGER NUMSSV
       + SSPVEL (40)
        DO 1 I = 1, 4
      1 CONTINUE
        T = (HTIME(2,1) - HTIME(1,2)/3.0)*1.5CALL HMVELOC ( PHONEZ (1) , PHONEZ (2), NUMSSV, DEPTH, SSPVEL,
       + HMVEL
        RANGE(1) = T * HMVEL
        T = 0.5*HTIME(2,3) + 0.5*HTIME(3,2)CALL HMVELOC(PHONEZ(2), PHONEZ(3), NUMSSV, DEPTH, SSPVEL,
            + HMVEL)
       RANGE (2) = T * HWVELT = 0.5*HTIME(1, 4) + 0.5*HTIME(4, 1)CALL HMVELOC ( PHONEZ(l) , PHONEZ (4), NUMSSV,
DEPTH, SSPVEL,
            HMVEL)
        RANGE(3) = T * HMVEL<br>T = (HTIME(3, 4) - HTIME(4, 3)/3.0)*1.5T = (HTIME(3,4) - HTIME(4,3)/3.0)*1.5<br>CALL HMVELOC(PHONEZ(3), PHONEZ(4), NUMSSV, DEPTH, SSPVEL,
       + HMVEL)
        RANGE (4) = T * HMVELT = 0.75*HTIME(2, 4) + 0.25*HTIME(4, 2)CALL HMVELOC(PHONEZ(2) , PHONEZ (4), NUMSSV,
DEPTH, SSPVEL,
            + HMVEL)
        RANGE(5) = T * HMVELT = 0.25*HTIME(1,3) + 0.75*HTIME(3,1)CALL HMVELOC (PHONEZ (1), PHONEZ(3), NUMSSV,
DEPTH, SSPVEL,
           + HMVEL
        RANGE (6) = T * HMVELRETURN
        END
 ****************************************************************
 * TWOD SUBROUTINE TO CALCULATE TRANSDUCER POSITIONS * ****************************************************************
        SUBROUTINE TWOD (RANGE, XP, YP, ZP, BUOYY)
        REAL* 4 RANGE, BUOYY
        REAL*4 XP, YP, ZP, DX, DY, ANS, XSQR1, XSQR3,
       + YSQR1, YSQR3, RSQR1, RSQR3, RHS, DISCRIM, THETA, PHI
        DIMENSION BUOYY(4), XP(4), YP(4), ZP(4), RANGE(6),
       + ANS (2, 2)
        XP(3)=SQRT(RANGE(6)**2 - (2P(1)-2P(3))**2)YP(3)=0.0DX=XP(1)-XP(3)DY=YP(1)-YP(3)RSQR1=RANGE(1)**2-(ZP(1)-ZP(2))**2
        RSQR3 = RANGE(2) * *2 - (2P(2) - 2P(3)) * *2XSQR1 = XP(1)**2XSOR3=XP(3)**2YSQR1=YP(1)**2YSOR3=YP(3)**2RHS = (XSQR1 + YSQR1 - XSQR3 - YSQR3 + RSQR3 - RSQR1)*0.5IF (DY .EQ. 0.0) THEN
          THETA = RHS/DX
          A = 1B = -2 * YP(1)C = (THETA)**2 + XSQL1 + YSQL1 - (2 * THETA * XP(1)) - RSQL1DISCRIM = B**2 - (4 * A * C)
```

```
25
```

```
ANS(1,2) = (-B + SQRT(ABS(DISCRIM)))/(2*A)ANS (2, 2) = (-B/A - ANS(1,2))ANS(1,1) = THETAANS(2,1) = THERELSE
  THETA = RHS/DY
  PHI = DX/DYA = 1.0 + PHI**2B = 2*(YP(1)*PHI-THETA*PHI-XP(1))C = XSQR1 + (THETA)*2 + YSQR1 - RSQR1 - 2.0 * THETA * YP(1)DISCRIM = B**2 - (4 * A * C)ANS(1,1) = (-B + SQRT(DISCRIM)) / (2*A)ANS(2, 1) = (-B/A - ANS(1, 1))ANS(1,2) = THETA - PHI*ANS(1,1)
  ANS(2,2) = THETA - PHI*ANS(2,1)
ENDIF
  IF (ABS(ANS(1,2) - BUOYY(2)) . LT. 1000) THEN
  XP(2) = ANS(1,1)YP(2) = ANS(1,2)ELSE
  XP(2) = ANS(2,1)YP(2) = ANS(2, 2)ENDIF
DX=XP(2)-XP(3)DY=YP(2)-YP(3)RSQR1=RANGE(5)**2-(ZP(2)-ZP(4))**2
RSQR3=RANGE(4) **2-(ZP(3)-ZP(4)) **2
XSQR1 = XP(2)**2XSQR3 = XP(3)**2YSOR1=YP(2)**2YSQR3=YP(3)**2RHS = (XSQR1 + YSQR1 - XSQR3 - YSQR3 +RSQR3 - RSQR1)*0.5IF (DY .EQ. 0.0) THEN
 THETA = RHS/DX
 A = 1B = -2 * YP(2)C = (THETA)*2 + XSOR1 + YSOR1 - (2 * THETA * XP(2)) - RSOR1DISCRIM = B**2 - (4 * A * C)ANS(1,2) = (-B + SQRT(DISCRIM)) / (2*A)ANS(2,2) = (-B/A - ANS(1,2))ANS(1,1) = THETAANS(2,1) = THETAELSE
  THETA = RHS/DY
 PHI = DX/DYA = 1.0 + PHI**2B = 2*(YP(2)*PHI-THETA*PHI-XP(2))C = XSQR1 + (THETA)*2 + YSQR1 - RSQR1 - 2.0 * THETA * YP(2)DISCRIM = B**2 - (4 * A * C)ANS(1,1) = (-B + SQRT(ABS(DISCRIM)))/(2*A)ANS (2, 1) = (-B/A - ANS (1, 1))ANS (1,2) = THETA - PHI *ANS (1,1)ANS (2, 2) = THETA - PHI*ANS (2, 1)ENDIF
IF (ABS(ANS(1,2) - BUOYY(4)) .LT. 1000) THEN
  XP(4) = ANS(1,1)YP(4) = ANS(1,2)ELSE
```

```
XP(4) = ANS(2,1)YP(4) = ANS(2, 2)ENDIF
      RETURN
      END ****************************************************************
* TGTRANGE SUBROUTINE TO CALCULATE RANGE TO TARGETS * ****************************************************************
     SUBROUTINE TGTRANGE (TTIME, TGTZ, ZPHONE, NUMSSV, DEPTH, SSPVEL,
                 HMVEL, TRANGE, J)
      REAL*4 TGTZ, ZPHONE, DEPTH, SSPVEL, HMVEL, TRANGE, TTIME
      INTEGER*4 J, NUMSSV
       DIMENSION TGTZ ( 2 ) , ZPHONE ( 4 ) , DEPTH ( 40 )
, SSPVEL ( 40 ) , TRANGE (2,4),
     + TTIME(2, 4)DO 10 I = 1, 4
      CALL HMVELOC(TGTZ(J) , ZPHONE(I), NUMSSV, DEPTH, SSPVEL, HMVEL)
      TRANGE (J, I) = TTIME (J, I) * HMVEL10 CONTINUE
      RETURN
      END ****************************************************************
*       THREED SUBROUTINE TO CALCULATE TARGET POSITIONS             *           *
      SUBROUTINE THREED (J, TGTX, TGTY, TGTZ , PHONEX, PHONEY, PHONEZ,RM)
      REAL* 4 TGTX, TGTY , TGTZ , PHONEX, PHONEY , PHONEZ , PRPX , PRPY , PRPZ
     + XTO , YTO , ZTO , Al , A2 , A3 , A4 , A5 , A6 , A7 , A8 , A9 , RO , DR, RM
      INTEGER*4 J, IN
       \mathtt{DIMENSION} \mathtt{TGTX(2)} , \mathtt{TGTY(2)} , \mathtt{TGTZ(2)} , \mathtt{PHONEX(4)} , \mathtt{PHONEY(4)} ,
     + PHONEZ(4), RO(4), RM(2,4)
      IN = 05 CONTINUE
      XTO=TGTX(J)
      YTO=TGTY(J)
      ZTO=TGTZ(J)
      A1=0.0
      A2 = 0.0A3=0.0A4=0.0A5=0.0
      A6=0.0
      A7=0.0
      A8=0.0
      A9=0.0DO 10 I= 1, 4RO(I) = SQRT((XTO-PHONEX(I))**2+(YTO-PHONEY(I))**2+(2TO-PHONEZ(I))^**2)
        DR = RM(J, I) - RO(I)PRPX = (XTO - PHONEX(I)) / RO(I)PRPY = (YTO - PHONEY(I)) / RO(I)PRPZ = (ZTO - PHONEZ(I)) / RO(I)A1 = A1 + PRPX*PRPXA2 = A2 + PRPX*PRPYA3 = A3 + PRPX*PRPZA4 = A4 + PRPY*PRPYA5 = A5 + PRPY*PRPZA6 = A6 + PRPZ*PRPZA7 = A7 + DR*PRPXAB = AB + DR*PRPY
```

```
A9 = A9 + DR*PRPZ10 CONTINUE
      DETAO = A1*(A4*A6-A5*A5)-A2*(A2*A6-A5*A3)+A3*(A2*A5-A4*A3)
      DETA1 = A7*(A4*A6-A5*A5)-A8*(A2*A6-A5*A3)+A9*(A2*A5-A4*A3)
      DETA2 = Al* (A8*A6-A9*A5)-A2*(A7*A6-A9*A3)+A3* (A7*A5-A8*A3)
      DETA3 = A1*(A4*A9-A5*A8)-A2*(A2*A9-A5*A7)+A3*(A2*A8-A4*A7)
      TGTX(J) = XTO + DETA1/DETAOTGTY(J) = YTO + DETA2/DETAOTGTZ(J) = ZTO + DETA3/DETAOIF (( (DETA1**2+DETA2**2+DETA3**2) /DETAO) .LT. 1.0 ) THEN
        GO TO 900
      ENDIF
      IN = IN + 1IF (IN .GT. 25) THEN
        GO TO 900
      ENDIF
      GOTO 5 900 RETURN
      END ****************************************************************
* OUTPUT SUBROUTINE TO OUTPUT DATA RESULTS * ****************************************************************
      SUBROUTINE OUTPUT (MEAN1, VAR1, MEAN2, VAR2, MEANR, VARR,
     + BTN, STN, TTN, NCOUNT)
      REAL*4 MEAN1, VAR1, MEAN2, VAR2, MEANR, VARR, BTN, STN, TTN
      INTEGER*4 NCOUNT
      OPEN (UNIT = 8, FILE = 'OUTPUT3.DAT')
      WRITE (8, \star) '
      WRITE (8, 1000)
      WRITE (8, 1001)
      WRITE(8,1002)
      WRITE (8,*) '
NUMBER OF ITERATIONS,
BUOY
                                                 MEAN STAND DEV '
                      MEAN1, VAR1
                      MEAN2, VAR2
                      MEANR, VARR
      WRITE (8, 1003) NCOUNT, BTN, STN, TTN
 1000 FORMAT ( ' TRUE ERROR FOR TARGET 1 = ',F8.3,
F8.4)
 1001 FORMAT ( 'TRUE ERROR FOR TARGET 2 = ',F8.3,
F8.4)
 1002 FORMAT (' RELATIVE ERROR
 1003 FORMAT ( 3X,I6,15X, F8.4, F8.4, F8.4)
      RETURN
      END
                                                     TRANS
                                                               TARGET '
                                         = ', F8.3, F8.4)
****************************************************************
*       URAND SUBROUTINE TO GENERATE RANDOM NUMBERS                 *           *
      SUBROUTINE URAND (A, B, SEED)
      REAL*8 SEED, PI, R1, R2
      PI=3. 14159265358979
      R1 = (SEED + PI) * * 504. D - 2R1=R1-DINT(R1)
      SEED=R1
      R2 = (SEED + PI) * * 504. D - 2R2=R2-DINT(R2)SEED=R2
      R = SQRT ( -2 * LOG(R1) )
      T=2*PI*R2A=R*SIN(T)
      B=R*COS(T)
      RETURN
      END
```

```
28
```
#### APPENDIX B

The following is the output data from the simulations conducted for each of the four cases discussed in Chapter IV, Case number 1: BUOYLOC . DAT 0.0, 0.0, 3000.0, 5196.0, 6000.0, 0.0, 5.0, 6000.0, 0.0, 1000.0, 9000.0, 5196.0, 5.0, 9000.0, 5196.0, 1000.0, 5.0, 0.0, 5.0, 3000.0, 0.0, 1000.0, 5196.0, 1000.0, TARGET . DAT 2036.0, 2036.0, 400.0, 1965.0, 1965.0, 400.0, OUTPUT . DAT TRUE ERROR FOR TARGET <sup>1</sup> <sup>=</sup> TRUE ERROR FOR TARGET <sup>2</sup> <sup>=</sup> RELATIVE ERROR NUMBER OF ITERATIONS, BUOY TRANS TARGET 1000 .0000 .0000 .0000 TRUE ERROR FOR TARGET  $1 = 19.829$  .0122 TRUE ERROR FOR TARGET  $2 = 19.695$  .0122 RELATIVE ERROR = 14.982 .0084 NUMBER OF ITERATIONS, BUOY TRANS TARGET 1000 .0010 .0010 .0010 **TRUE ERROR FOR TARGET 1 =**  $\qquad \qquad .002 \qquad .0000$ .002 .0000 .001 .0000 .001 .0000 MEAN STAND DEV<br>19.829 .0122 MEAN STAND DEV<br>39.791 .0247 TRUE ERROR FOR TARGET 1 = 39.791 .0247 TRUE ERROR FOR TARGET <sup>2</sup> = 39.564 .0248 RELATIVE ERROR = 30.101 .0169 NUMBER OF ITERATIONS, BUOY TRANS TARGET 1000 .0020 .0020 .0020 MEAN STAND DEV TRUE ERROR FOR TARGET  $1 = 60.054$  .0380 TRUE ERROR FOR TARGET <sup>2</sup> = 59.780 .0383 RELATIVE ERROR = 45.545 .0260 NUMBER OF ITERATIONS, BUOY TRANS TARGET<br>1000 .0030 .0030 .0030 1000 .0030 .0030 .0030

MEAN STAND DEV TRUE ERROR FOR TARGET <sup>1</sup> = 80.887 .0530 TRUE ERROR FOR TARGET <sup>2</sup> = 80.616 .0537 RELATIVE ERROR = 61.654 .0362 NUMBER OF ITERATIONS, BUOY TRANS TARGET 1000 .0040 .0040 .0040 MEAN STAND DEV TRUE ERROR FOR TARGET  $1 = 102.065$  .0688<br>TRUE ERROR FOR TARGET  $2 = 102.172$  .0718 TRUE ERROR FOR TARGET  $2 = 102.172$ RELATIVE ERROR = 78.586 .0486 NUMBER OF ITERATIONS, BUOY TRANS TARGET 1000 .0050 .0050 .0050 MEAN STAND DEV TRUE ERROR FOR TARGET 1 = 123.875 .0910<br>TRUE ERROR FOR TARGET 2 = 123.837 .0939 TRUE ERROR FOR TARGET <sup>2</sup> = 123.837 .0939 RELATIVE ERROR = 98.655 .0726 NUMBER OF ITERATIONS, BUOY TRANS TARGET 1000 .0060 .0060 .0060 MEAN STAND DEV TRUE ERROR FOR TARGET  $1 = 145.096$  .1044<br>TRUE ERROR FOR TARGET  $2 = 146.658$  .1133 TRUE ERROR FOR TARGET  $2 = 146.658$ RELATIVE ERROR = 118.392 .0931 NUMBER OF ITERATIONS, BUOY TRANS TARGET 1000 .0070 .0070 .0070 MEAN STAND DEV TRUE ERROR FOR TARGET  $1 = 164.285$  .1207<br>TRUE ERROR FOR TARGET  $2 = 165.526$  .1290 TRUE ERROR FOR TARGET  $2 = 165.526$ RELATIVE ERROR = 138.519 .1075 NUMBER OF ITERATIONS, BUOY TRANS TARGET 1000 .0080 .0080 .0080 MEAN STAND DEV TRUE ERROR FOR TARGET  $1 = 183.286$  .1335 TRUE ERROR FOR TARGET <sup>2</sup> = 179.448 .1264 RELATIVE ERROR = 154.021 .1197 NUMBER OF ITERATIONS, BUOY TRANS TARGET 1000 .0090 .0090 .0090 MEAN STAND DEV TRUE ERROR FOR TARGET  $1 = 198.663$  . 1406<br>TRUE ERROR FOR TARGET  $2 = 199.931$  . 1478 TRUE ERROR FOR TARGET  $2 = 199.931$ RELATIVE ERROR = 172.593 .1288 NUMBER OF ITERATIONS, BUOY TRANS TARGET 1000 .0100 .0100 .0100

Case number <sup>2</sup> BUOYLOC . DAT 0.0, 3000.0, 6000.0, 9000.0, 0.0, 5196.0, 0.0, 5196.0, 5.0, 0.0, 5.0, 3000. 0, 5.0, 6000.0, 5.0, 9000.0, TARGET.DAT 1000.0, 2000.0, 400.0, 3000.0, 4236.0, 400.0, OUTPUT . DAT 0.0, 1000.0, 5196.0, 1000.0, 0.0, 1000.0, 5196.0, 1000.0, TRUE ERROR FOR TARGET <sup>1</sup> = TRUE ERROR FOR TARGET <sup>2</sup> <sup>=</sup> RELATIVE ERROR NUMBER OF ITERATIONS, BUOY TRANS  $1000$  .0000 .0000 .0000 MEAN .001 .002 .001 STAND DEV .0000 .0000 .0000 TARGET .0000.0000.0000 TRUE ERROR FOR TARGET <sup>1</sup> = TRUE ERROR FOR TARGET <sup>2</sup> <sup>=</sup> RELATIVE ERROR MEAN STAND DEV 23.314 12.332 19.779 .0147 .0058 .0111 NUMBER OF ITERATIONS, BUOY TRANS TARGET<br>1000 .0010 .0010 .0010 1000 .0010 .0010 .0010 TRUE ERROR FOR TARGET  $1 = 4$ TRUE ERROR FOR TARGET <sup>2</sup> = RELATIVE ERROR MEAN STAND DEV 46.881 24.694 39.783 .0300 .0116 .0226 NUMBER OF ITERATIONS, BUOY TRANS TARGET 1000 .0020 .0020 .0020 TRUE ERROR FOR TARGET 1 TRUE ERROR FOR TARGET <sup>2</sup> RELATIVE ERROR NUMBER OF ITERATIONS, BUOY TRANS TARGET 1000 MEAN STAND DEV 71.010 37.106 60.300 .0467 .0175 .0355 .0030 .0030 .0030 TRUE ERROR FOR TARGET 1 TRUE ERROR FOR TARGET <sup>2</sup> RELATIVE ERROR NUMBER OF ITERATIONS, BUOY TRANS TARGET 1000 MEAN STAND DEV 96.323 49.592 81.926 .0673 .0236 .0521 .0040 .0040 .0040

TRUE ERROR FOR TARGET <sup>1</sup> = 122.966 TRUE ERROR FOR TARGET <sup>2</sup> RELATIVE ERROR NUMBER OF ITERATIONS, 1000 MEAN STAND DEV 62.178  $= 104.788$ .0913 .0299 .0721 NUMBER OF ITERATIONS, BUOY TRANS TARGET .0050 .0050 .0050 TRUE ERROR FOR TARGET <sup>1</sup> = 148.598 .1136 TRUE ERROR FOR TARGET  $2 = 74.547$ RELATIVE ERROR = 127.339 .0906 NUMBER OF ITERATIONS, BUOY TRANS TARGET 1000 MEAN STAND DEV .0364 .0060 .0060 .0060 TRUE ERROR FOR TARGET 1 = 174.871 .1362 TRUE ERROR FOR TARGET <sup>2</sup> 87.047 RELATIVE ERROR = 150.839 .1110 NUMBER OF ITERATIONS, BUOY TRANS TARGET 1000 MEAN STAND DEV .0428 .0070 .0070 .0070 TRUE ERROR FOR TARGET <sup>1</sup> = 194.483 TRUE ERROR FOR TARGET 2 = 99.075. RELATIVE ERROR = 169.387 .1218 NUMBER OF ITERATIONS, BUOY TRANS TARGET 1000 MEAN STAND DEV .1489 .0498 .0080 .0080 .0080 TRUE ERROR FOR TARGET 1 = 209.383 .1497 TRUE ERROR FOR TARGET <sup>2</sup> = 111.316 RELATIVE ERROR = 183.449 .1207 NUMBER OF ITERATIONS, BUOY TRANS TARGET 1000 MEAN STAND DEV .0572 .0090 .0090 .0090 TRUE ERROR FOR TARGET <sup>1</sup> = 232.755 .1665 TRUE ERROR FOR TARGET <sup>2</sup> = 123.187 RELATIVE ERROR = 206.640 .1412 NUMBER OF ITERATIONS, BUOY TRANS TARGET 1000 MEAN STAND DEV .0622 .0100 .0100 .0100

Case number <sup>3</sup> BUOYLOC . DAT 0.0, 0. 0, 3000.0, 5196.0, 6000.0, 0.0, 9000.0, 5196.0, 5.0, 0.0, 5.0, 3000.0, 5.0, 6000.0, 5.0, 9000.0, 0.0, 1000.0, 5196.0, 900.0, 0.0, 800.0, 5196.0, 700.0, TARGET . DAT 2036.0, 2036.0, 400.0, 1965.0, 1965.0, 400.0, OUTPUT . DAT TRUE ERROR FOR TARGET 1 TRUE ERROR FOR TARGET <sup>2</sup> RELATIVE ERROR NUMBER OF ITERATIONS, 1000 TRUE ERROR FOR TARGET  $1 = 21.890$  .0139 TRUE ERROR FOR TARGET  $2 = 21.668$  .0138 RELATIVE ERROR = 16.342 .0095 NUMBER OF ITERATIONS, BUOY TRANS TARGET 1000 .0010 .0010 .0010 MEAN STAND DEV  $.002 \t .0000$  $.001$   $.0000$  $.001$   $.0000$ BUOY TRANS TARGET  $.0000$   $.0000$   $.0000$ MEAN STAND DEV MEAN STAND DEV TRUE ERROR FOR TARGET  $1 = 44.028$  .0283 TRUE ERROR FOR TARGET 2 = 43.639 .0283 RELATIVE ERROR = 32.941 .0193 NUMBER OF ITERATIONS, BUOY TRANS TARGET 1000 .0020 .0020 .0020 MEAN STAND DEV TRUE ERROR FOR TARGET  $1 = 66.771$  .0445 TRUE ERROR FOR TARGET  $2 = 66.268$  .0446 RELATIVE ERROR  $=$  50.214 .0303 NUMBER OF ITERATIONS, BUOY TRANS TARGET 1000 .0030 .0030 .0030 TRUE ERROR FOR TARGET 1 90.263 .0629 TRUE ERROR FOR TARGET  $2 = 89.303$ RELATIVE ERROR NUMBER OF ITERATIONS, BUOY 1000 MEAN STAND DEV 89.303 .0620 68.667 .0436 TRANS TARGET .0040 .0040 .0040

MEAN STAND DEV<br>114.024 .0834 TRUE ERROR FOR TARGET  $1 = 114.024$  .0834<br>TRUE ERROR FOR TARGET  $2 = 114.166$  .0862 TRUE ERROR FOR TARGET  $2 = 114.166$ RELATIVE ERROR = 89.502 .0640 NUMBER OF ITERATIONS, BUOY TRANS TARGET 1000 .0050 .0050 .0050 MEAN STAND DEV TRUE ERROR FOR TARGET  $1 = 137.825$  .1066<br>TRUE ERROR FOR TARGET  $2 = 136.027$  .1048 TRUE ERROR FOR TARGET  $2 = 136.027$ RELATIVE ERROR = 111.802 .0864 NUMBER OF ITERATIONS, BUOY TRANS TARGET 1000 .0060 .0060 .0060 MEAN STAND DEV TRUE ERROR FOR TARGET 1 = 164.585 .1340<br>TRUE ERROR FOR TARGET 2 = 159.147 .1289 TRUE ERROR FOR TARGET 2 = 159.147 .1289<br>RELATIVE ERROR = 136.492 .1275 RELATIVE ERROR  $= 136.492$ NUMBER OF ITERATIONS, BUOY TRANS TARGET 1000 .0070 .0070 .0070 MEAN STAND DEV<br>178.254 .1318 TRUE ERROR FOR TARGET  $1 = 178.254$  .1318<br>TRUE ERROR FOR TARGET  $2 = 174.554$  .1306 TRUE ERROR FOR TARGET  $2 = 174.554$ RELATIVE ERROR = 146.033 .1085 NUMBER OF ITERATIONS, BUOY TRANS TARGET 1000 .0080 .0080 .0080 MEAN STAND DEV TRUE ERROR FOR TARGET  $1 = 201.941$  .1519<br>TRUE ERROR FOR TARGET  $2 = 198.101$  .1477 TRUE ERROR FOR TARGET  $2 = 198.101$ RELATIVE ERROR = 178.767 .1563 NUMBER OF ITERATIONS, BUOY TRANS TARGET 1000 .0090 .0090 .0090 MEAN STAND DEV TRUE ERROR FOR TARGET 1 = 217.521 .1554<br>TRUE ERROR FOR TARGET 2 = 212.118 .1509 TRUE ERROR FOR TARGET  $2 = 212.118$ RELATIVE ERROR  $= 186.845$  .1463 NUMBER OF ITERATIONS, BUOY TRANS TARGET 1000 .0100 .0100 .0100

Case number <sup>4</sup> BUOYLOC.DAT 0.0, 3000.0, 6000.0, 9000.0, 0.0, 5196.0, 0.0, 5196.0, 5.0, 0.0, 5. 0, 3000. 0, 5.0, 6000.0, 5.0, 9000.0, 0.0, 1000.0, 5196.0, 900.0, 0.0, 800.0, 5196.0, 700.0, TARGET . DAT 1000.0, 2000.0, 400.0, 3000.0, 4236.0, 400.0, OUTPUT . DAT TRUE ERROR FOR TARGET <sup>1</sup> = TRUE ERROR FOR TARGET <sup>2</sup> <sup>=</sup> RELATIVE ERROR NUMBER OF ITERATIONS, BUOY  $1000$  .0000 . TRUE ERROR FOR TARGET  $1 = 24.415$  .0156 TRUE ERROR FOR TARGET  $2 = 13.655$  .0068 RELATIVE ERROR = 20.218 .0114 NUMBER OF ITERATIONS, BUOY TRANS TARGET 1000 .0010 .0010 .0010 MEAN STAND DEV .001 .0000 .001 .0000  $.001-.0000$ TRANS TARGET .0000 .0000 MEAN STAND DEV MEAN STAND DEV TRUE ERROR FOR TARGET  $1 = 49.162$  .0319 TRUE ERROR FOR TARGET  $2 = 27.372$  .0136 RELATIVE ERROR = 40.721 .0233 NUMBER OF ITERATIONS, BUOY TRANS TARGET 1000 .0020 .0020 .0020 TRUE ERROR FOR TARGET 1 = TRUE ERROR FOR TARGET <sup>2</sup> = RELATIVE ERROR NUMBER OF ITERATIONS, BUOY TRANS TARGET MEAN STAND DEV 74.694 41.198 61.921 .0504 .0208 .0372 1000 .0030 .0030 .0030 MEAN STAND DEV TRUE ERROR FOR TARGET <sup>1</sup> = 102.194 .0764 TRUE ERROR FOR TARGET  $2 = 55.192$ RELATIVE ERROR = 84.955 NUMBER OF ITERATIONS, BUOY TRANS TARGET 1000 .0040 .0040 .0040 .0283 .0585

MEAN STAND DEV TRUE ERROR FOR TARGET  $1 = 130.319$  .1024<br>TRUE ERROR FOR TARGET  $2 = 69.366$  .0364 TRUE ERROR FOR TARGET  $2 = 69.366$ RELATIVE ERROR = 109.312 .0842 NUMBER OF ITERATIONS, BUOY TRANS TARGET 1000 .0050 .0050 .0050 MEAN STAND DEV TRUE ERROR FOR TARGET  $1 = 154.690$  .1222<br>TRUE ERROR FOR TARGET  $2 = 83.145$  .0447 TRUE ERROR FOR TARGET  $2 = 83.145$ RELATIVE ERROR = 130.410 .0952 NUMBER OF ITERATIONS, BUOY TRANS TARGET 1000 .0060 .0060 .0060 MEAN STAND DEV TRUE ERROR FOR TARGET <sup>1</sup> = 183.675 .1501 TRUE ERROR FOR TARGET <sup>2</sup> = 97.235 .0547 RELATIVE ERROR = 156.063 .1203 NUMBER OF ITERATIONS, BUOY TRANS TARGET 1000 .0070 .0070 .0070 MEAN STAND DEV TRUE ERROR FOR TARGET  $1 = 202.344$  .1559<br>TRUE ERROR FOR TARGET  $2 = 112.773$  .0695 TRUE ERROR FOR TARGET  $2 = 112.773$ RELATIVE ERROR = 173.353 .1238 NUMBER OF ITERATIONS, BUOY TRANS TARGET 1000 .0080 .0080 .0080 MEAN STAND DEV TRUE ERROR FOR TARGET  $1 = 221.332$  .1593<br>TRUE ERROR FOR TARGET  $2 = 126.445$  .0794 TRUE ERROR FOR TARGET  $2 = 126.445$ RELATIVE ERROR = 194.134 .1413 NUMBER OF ITERATIONS, BUOY TRANS TARGET 1000 .0090 .0090 .0090 TRUE ERROR FOR TARGET <sup>1</sup> = 239.836 .1740 TRUE ERROR FOR TARGET <sup>2</sup> RELATIVE ERROR NUMBER OF ITERATIONS, 1000 MEAN STAND DEV  $= 140.192$  $= 210.705$ BUOY TRANS .0100 .0100 .0861 .1459 TARGET .0100

## LIST OF REFERENCES

 $\ddot{\phantom{a}}$ 

1. Kinsler, L. E. , and others, Fundamentals of Acoustics , 3rd ed. , John Wiley and Sons, 1982.

#### BIBLIOGRAPHY

Pacific Missile Test Range Technical Note 3430-45-73., An Improved Formula for Underwater Effective Sound Velocity, by Larry A. Anderson, December, 1973.

Anderson, L. A., Tracking Algorithms for the Auxiliary Tracking System (ATS) , paper prepared for evaluation of ATS design review, 28 June, 1990.

Anton, H., and Rorres, C., Elementary Linear Algebra with Applications, John Wiley and Sons, 1987.

Naval Undersea Warfare Engineering Station Report 16623- 100006, Programmable Pinger Theory of Operation, by M. Barlow, July, 1985.

Naval Undersea Warfare Engineering Station Report 16623- 100147, SFSK Receiver Theory of Operation, by M. Barlow, July, 1985.

Hoover, S. V., and Perry, R. F. , Simulation: A Problem-Solving Approach, Addison-Wesley Publishing Co., 1989.

Walpole, R. E., and Myers, R. H., Probability and Statistics for Engineers and Scientists, 4th ed., Macmillan Publishing Co., 1989.

Naval Undersea Warfare Engineering Station Program, ATS Survey Software Operating Procedures on HP 9000/550 , June, 1990.

# INITIAL DISTRIBUTION LIST

 $\epsilon$ 

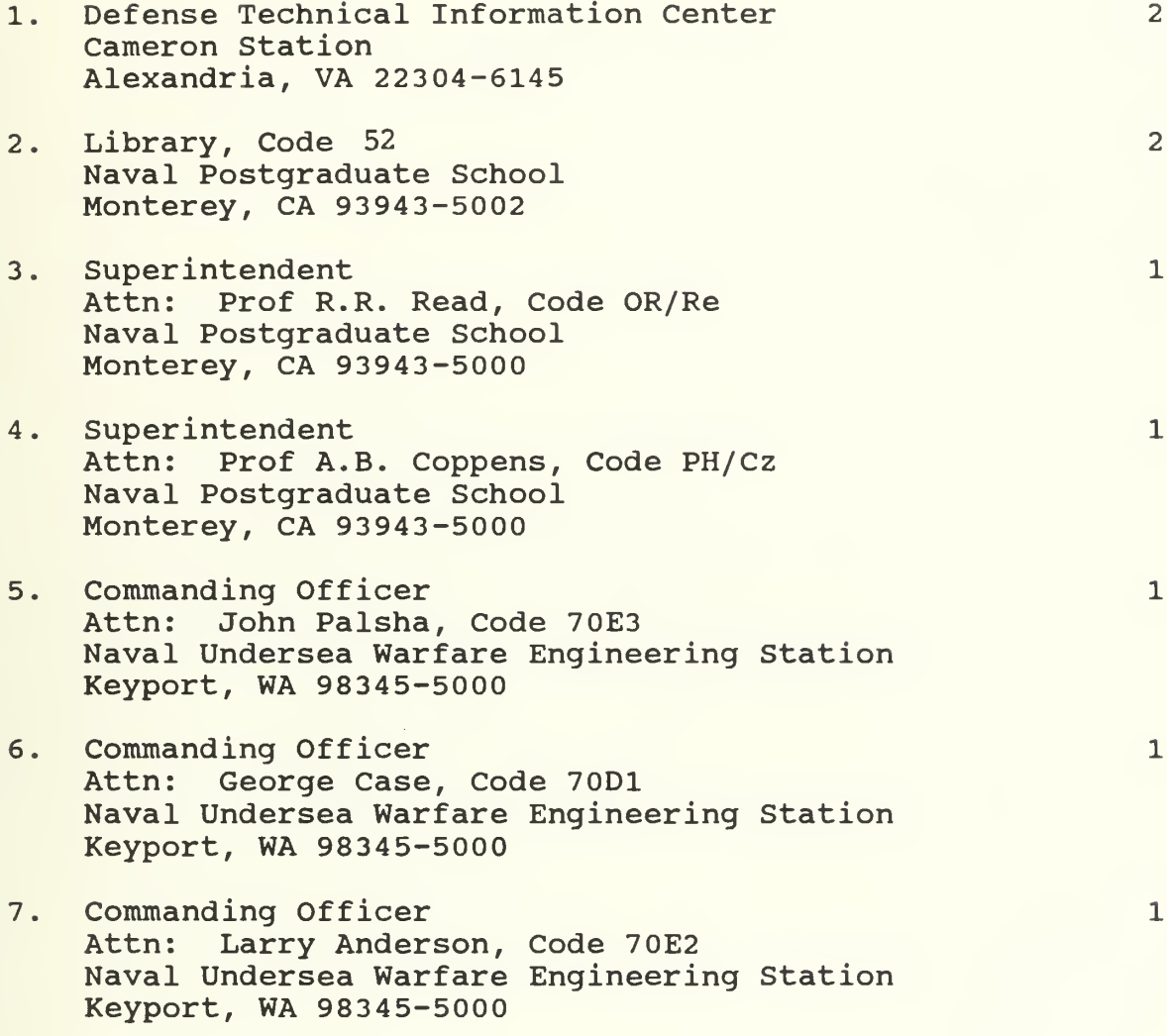

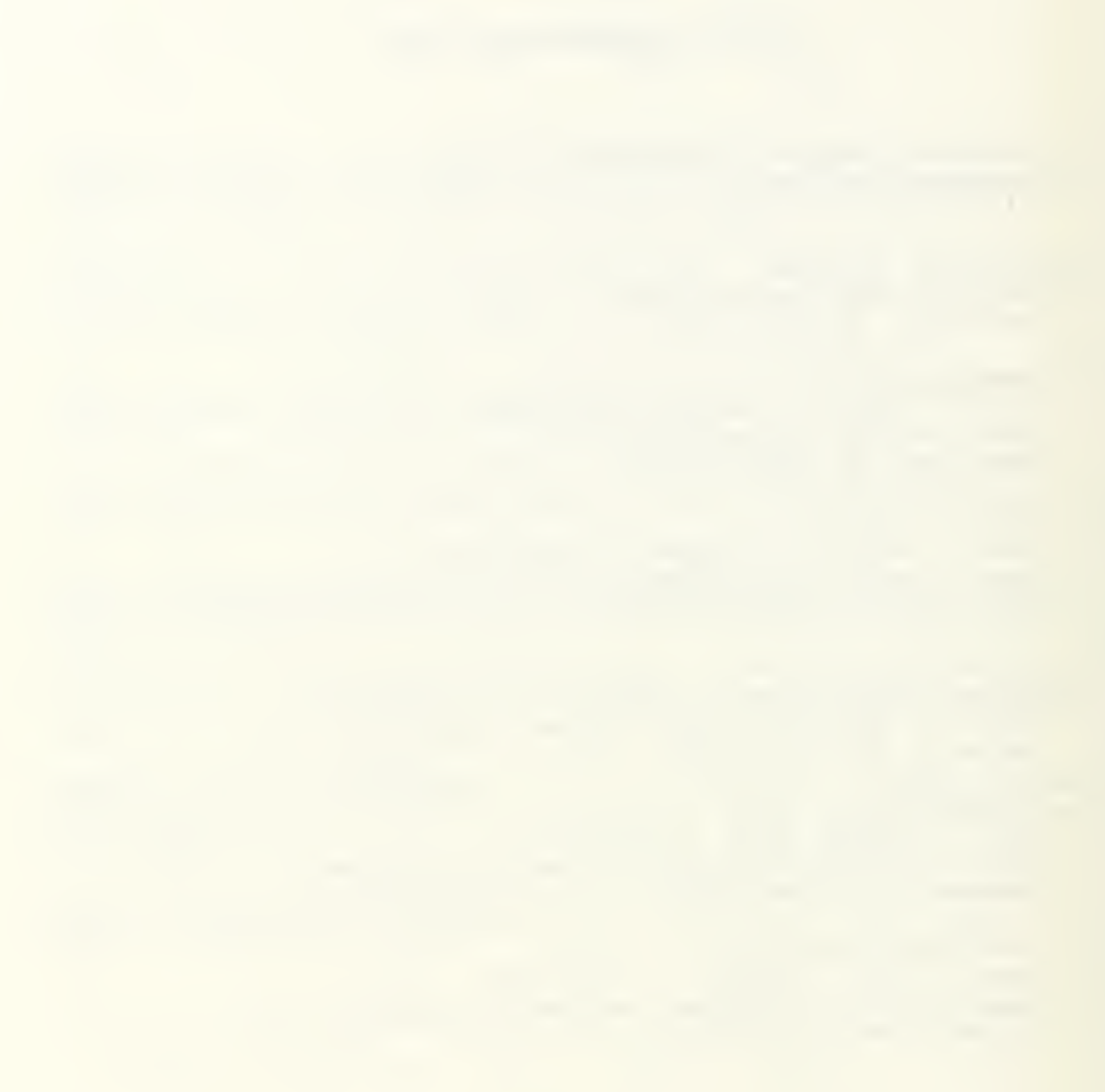

 $89 - 16$ 

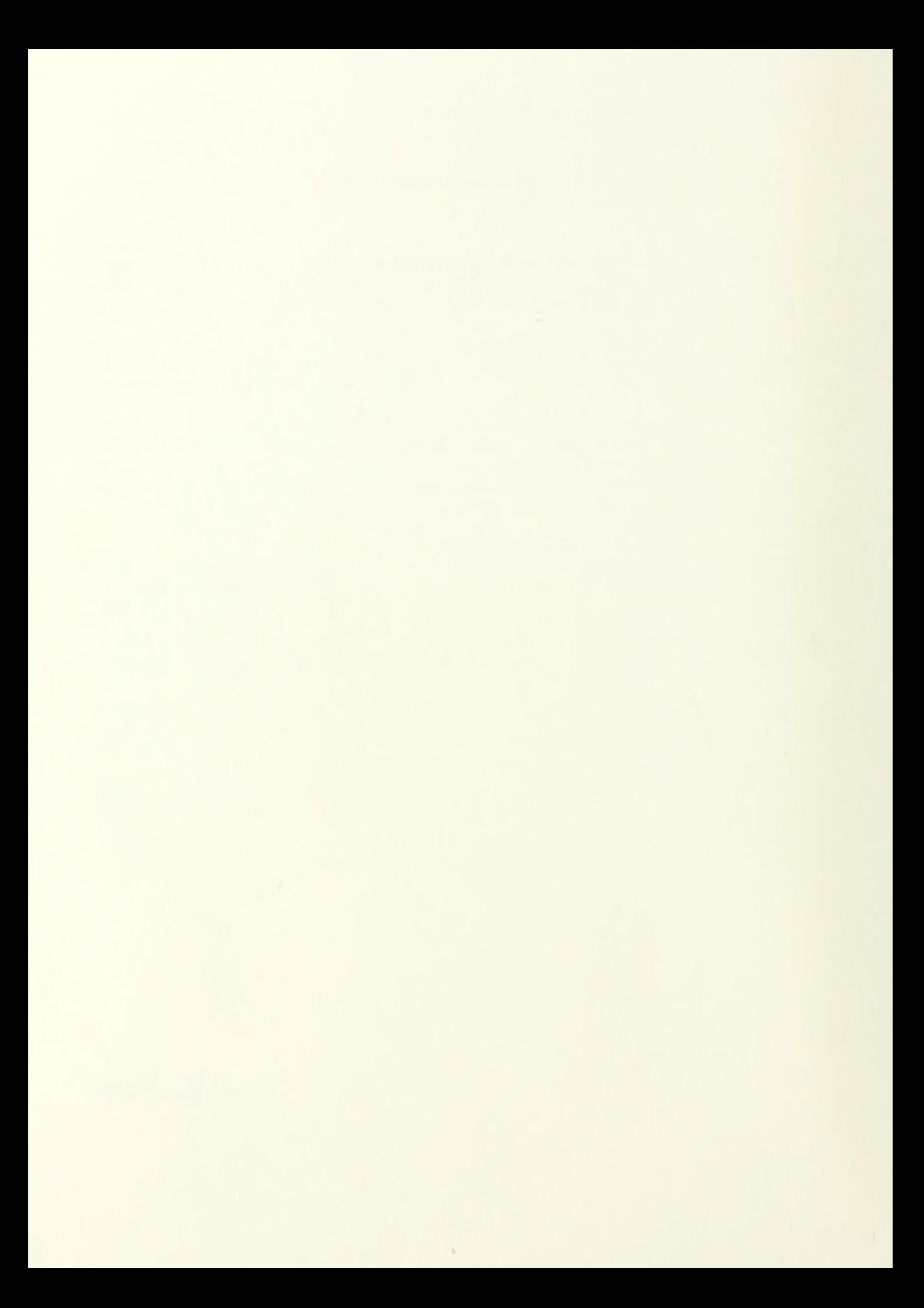

# Thesis<br>T22165 T22165 Taylor Accuracy assessment for the Auxiliary Tracking System,

Thesis T22165 c.l Taylor Accuracy assessment for the Auxiliary Tracking System.

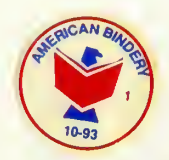

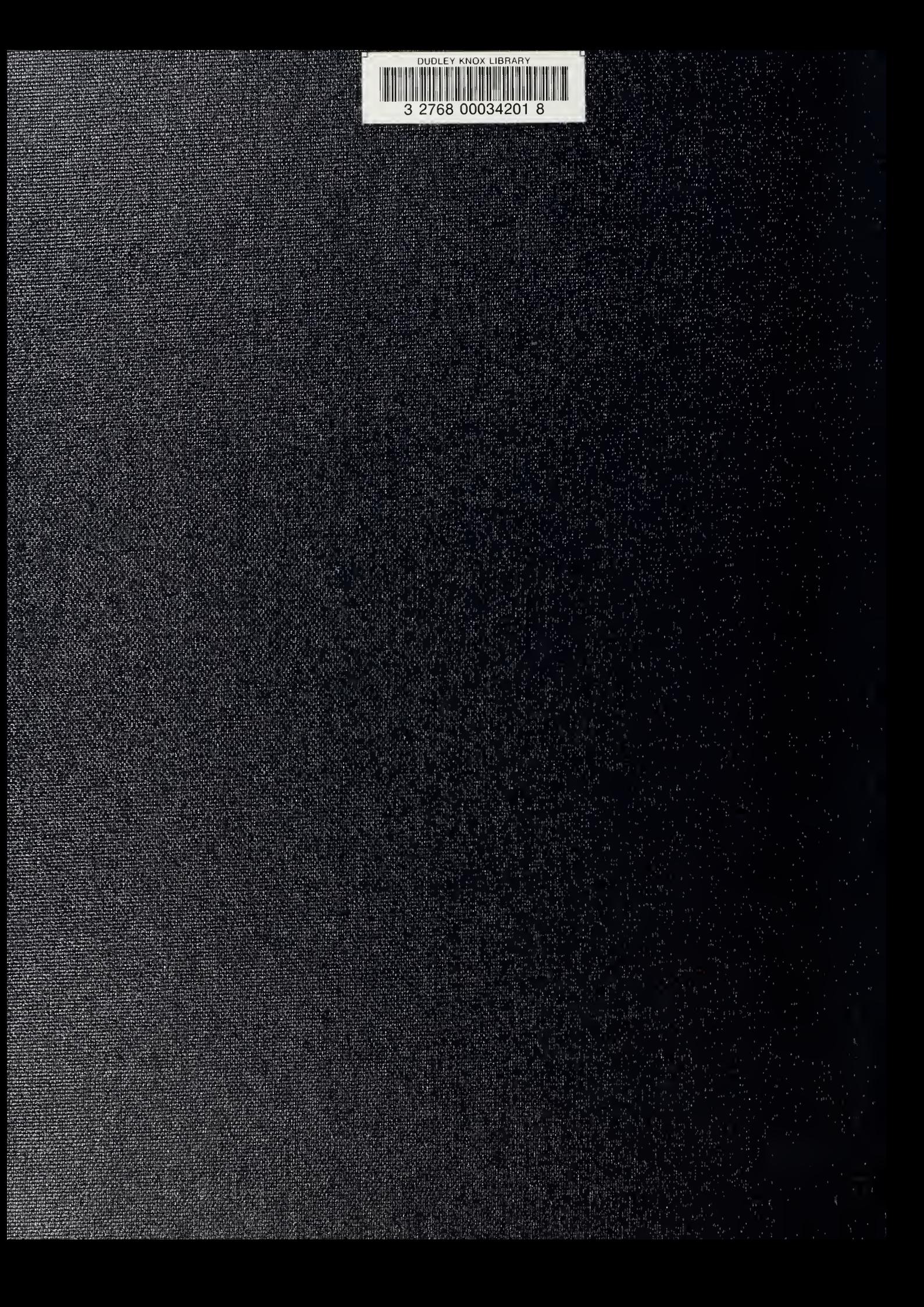